#### Programmation Réactive

Principes fondamentaux et application au Web

#### ‣ Quoi et pourquoi la réactivé

- ‣ Quelles limites de MVC
- ▶ Architecture Flux
- ‣Réactivité, Vue et Vue
- ‣ Traitement réactif de flux

# Qu'est ce que la programmation réactive ?

Une approche visant à mieux gérer les flux

Deux types de flux

- ‣Des événements discrets : frappe clavier, action utilisateur
- ‣Des événements continus ou *comportements* : position souris

Dépasser les callbacks ou le patron Observer.

Alternative aux machines à état

# Ou avez vous vu ça ?

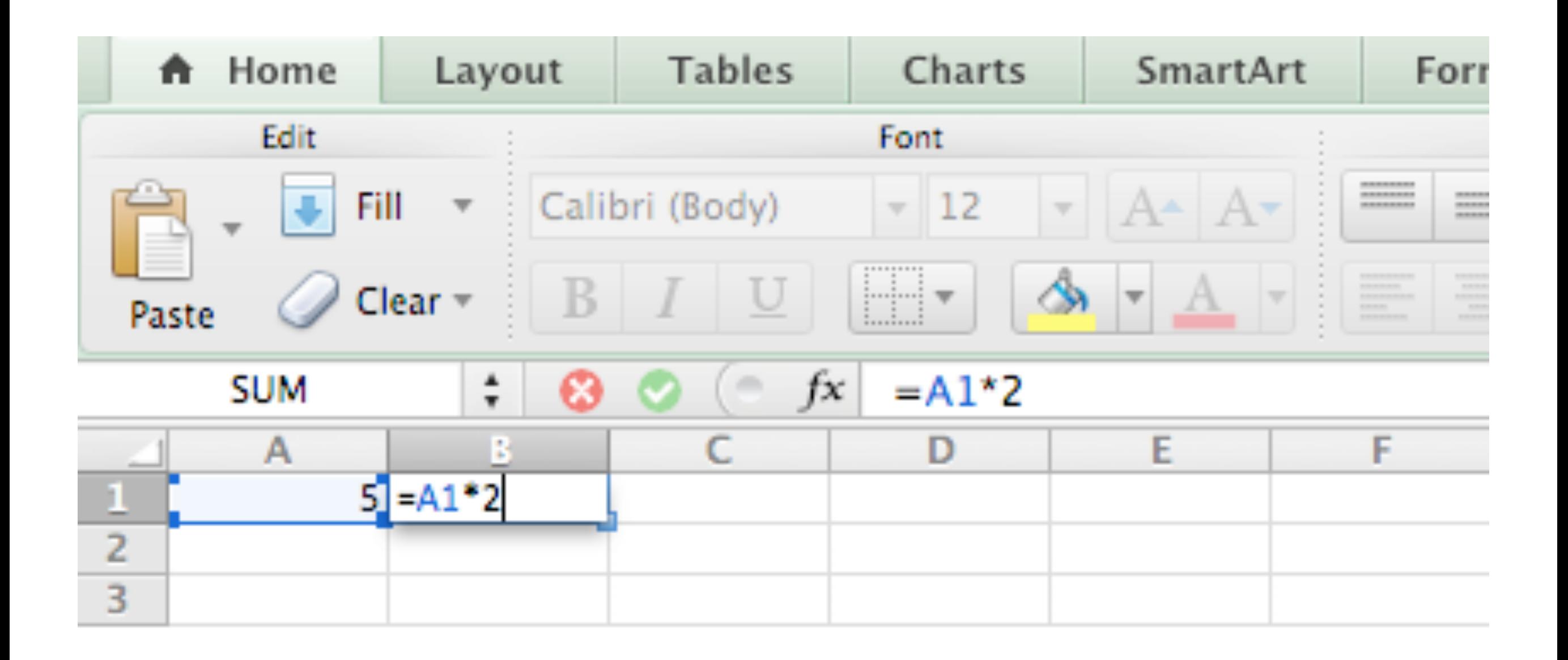

# Ou avez vous vu ça ?

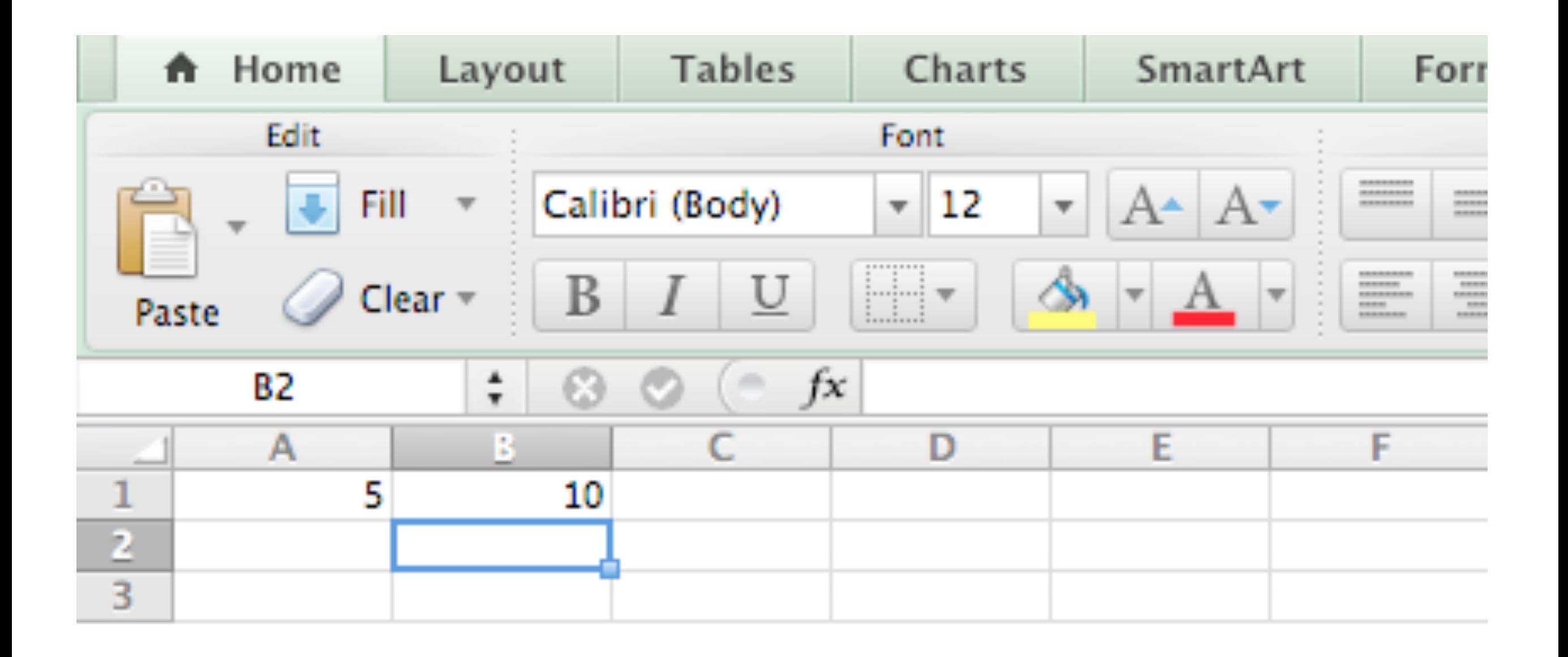

# Ou avez vous vu ça ?

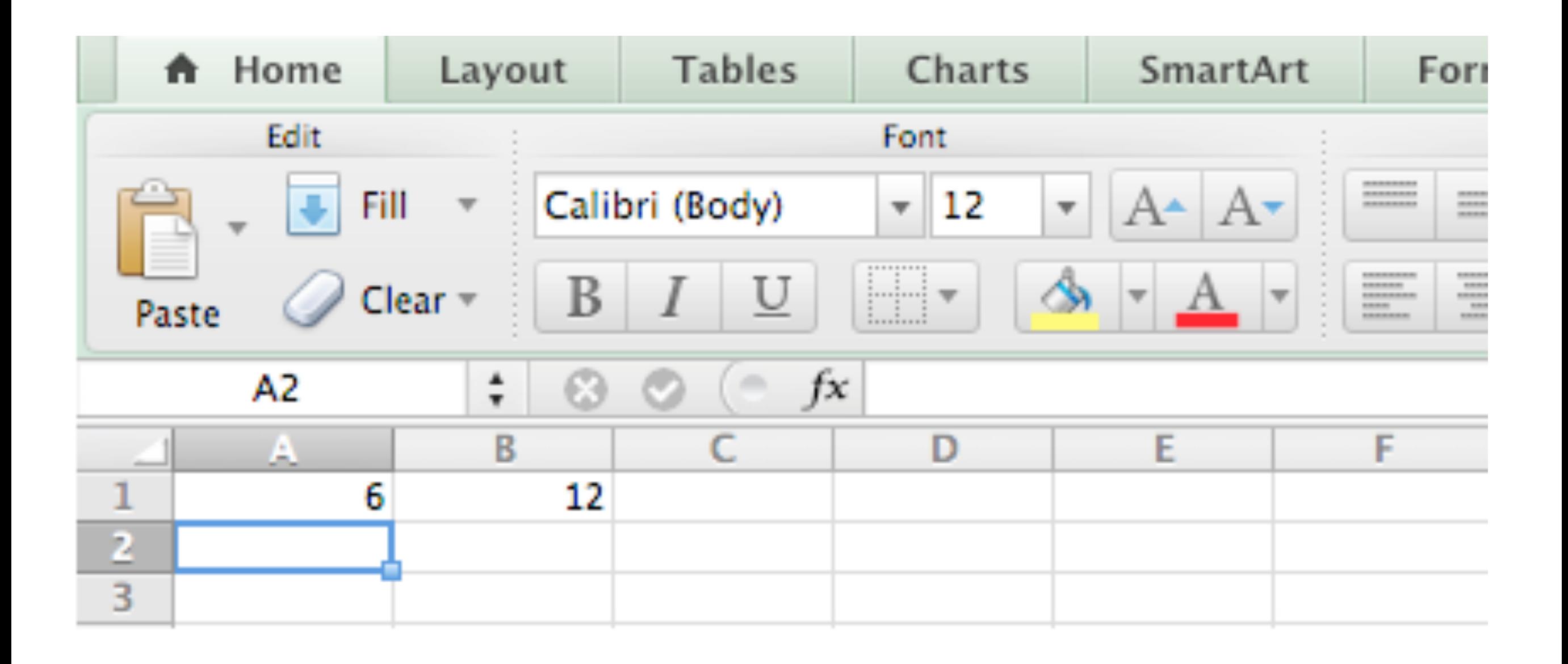

# Pourquoi la programmation réactive ?

- ‣ Gestion d'évènements et de l'asynchrone
- ‣ Faible latence (contraintes sur les temps de réponse)
- ‣ Flux de données importants (et rapides).
- ‣ Tolérance aux fautes

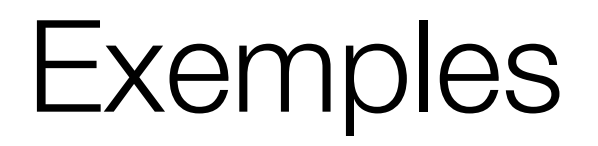

#### À vous

Aurélien Tabard - Université Claude Bernard Lyon 1

## Plan

#### ‣ Quoi et pourquoi la réactivé

#### ‣ Quelles limites de MVC

- ▶ Architecture Flux
- ‣Réactivité, Vue et Vuex
- ‣ Traitement réactif de flux

## MVC - plutôt natif

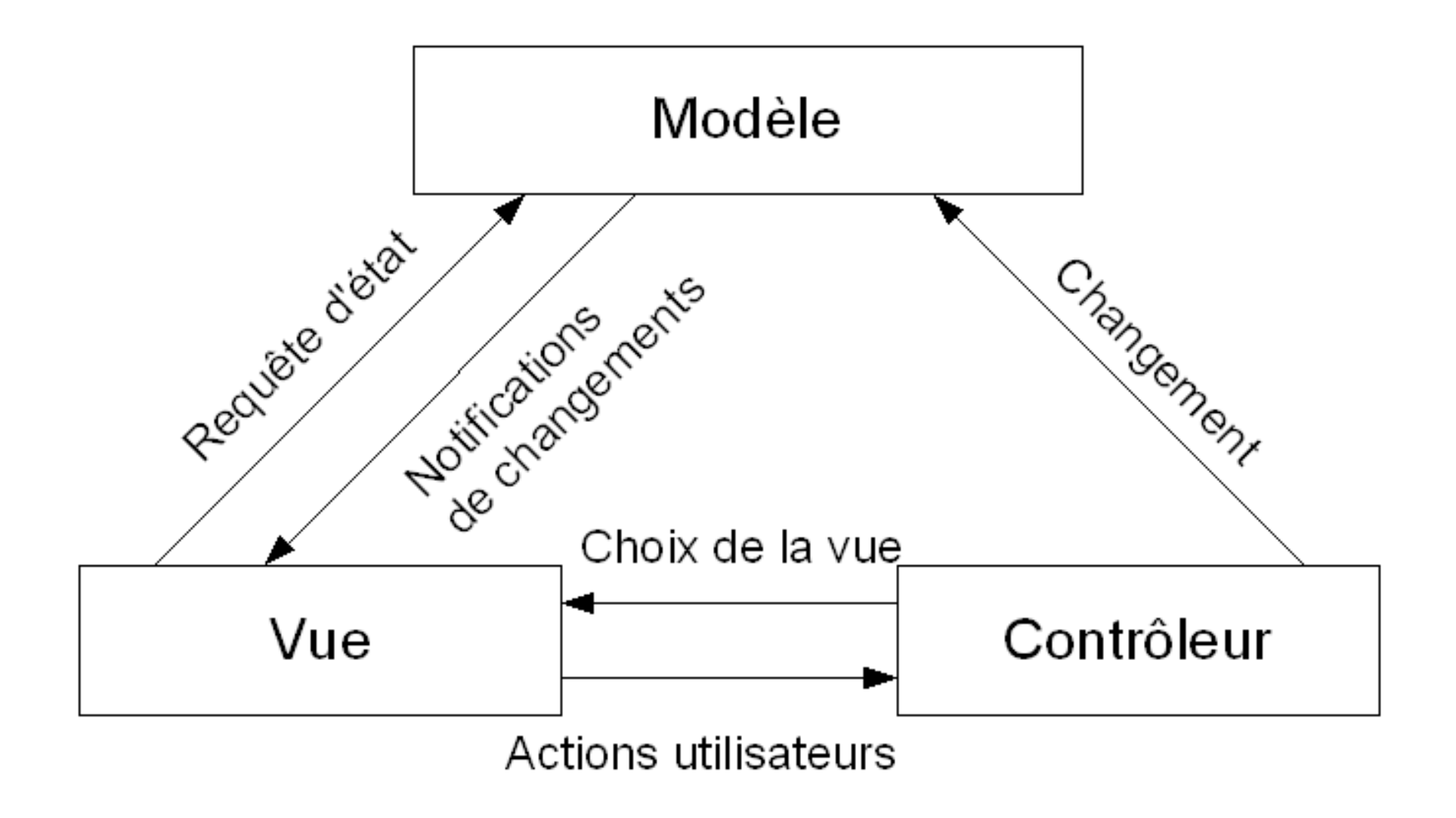

# MVC - plutôt Web

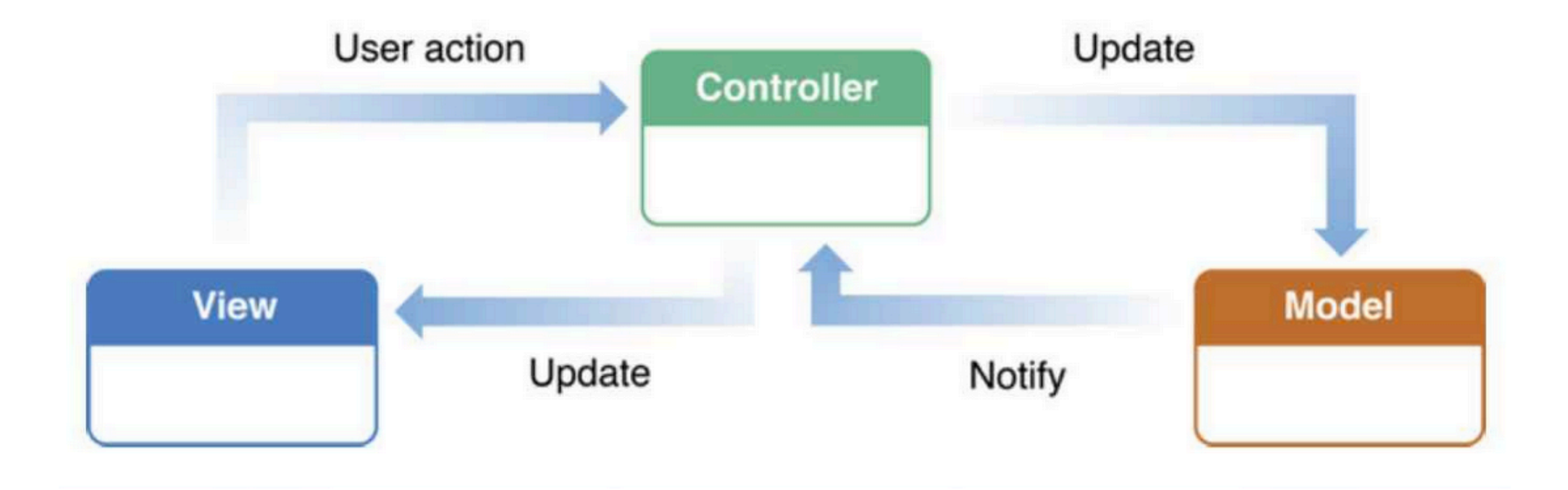

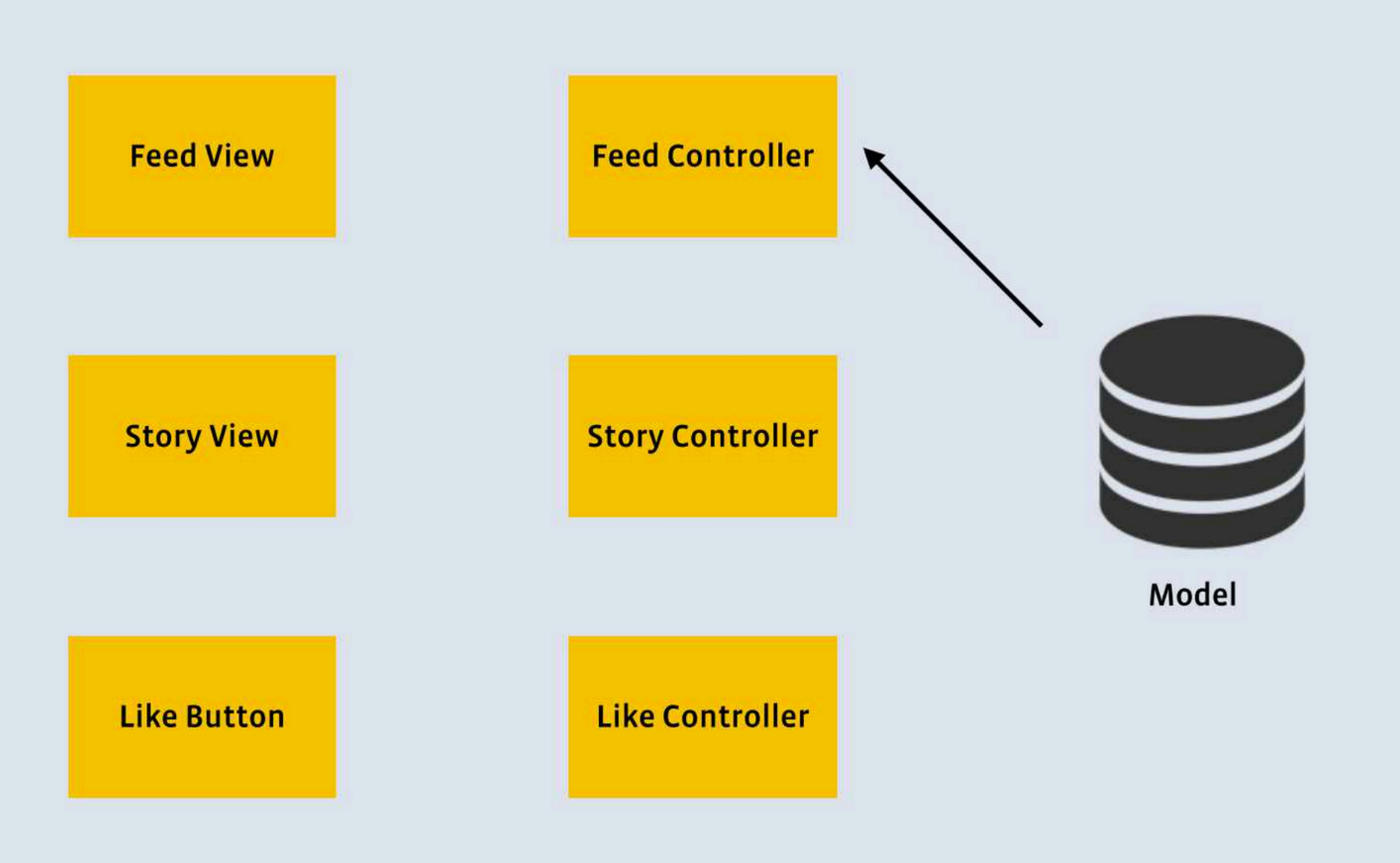

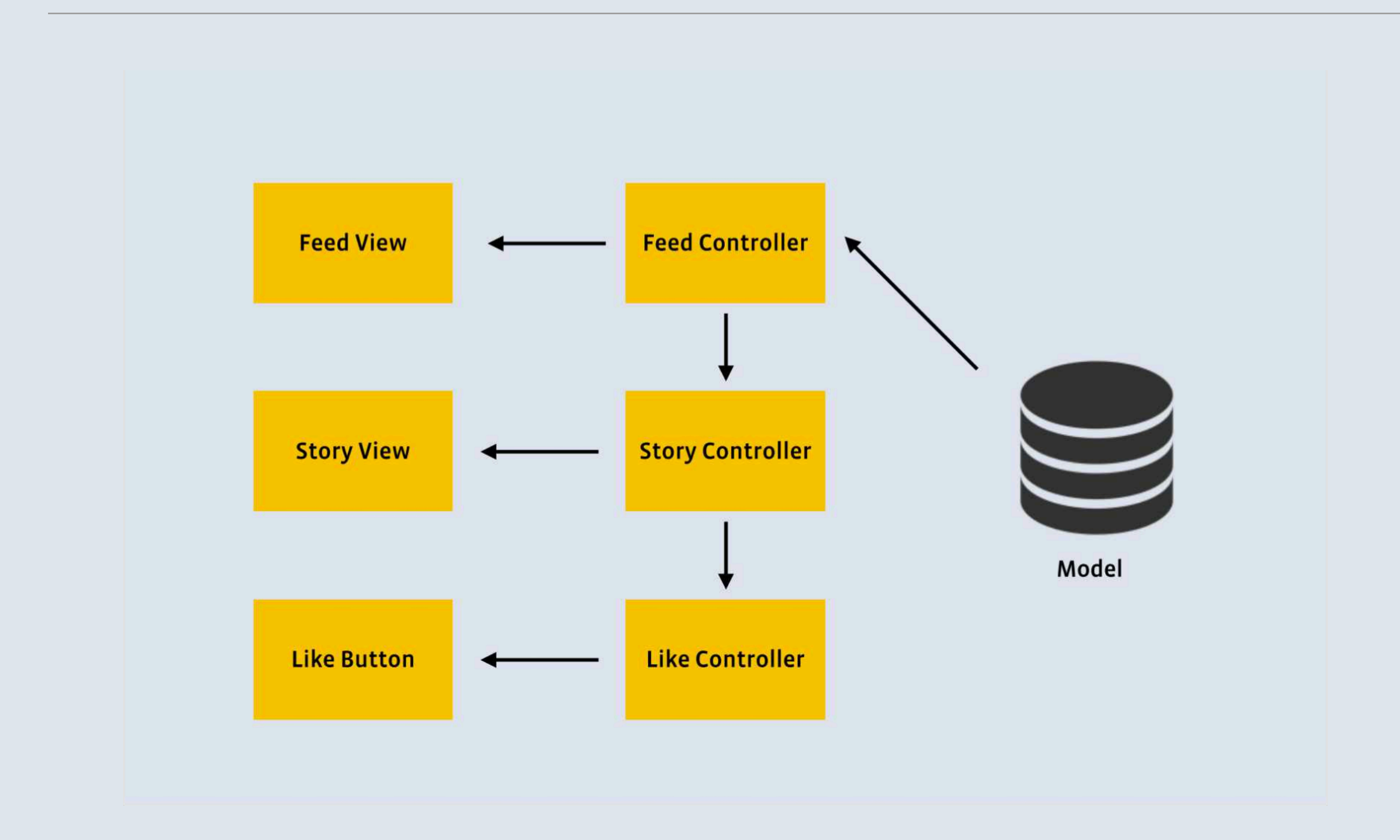

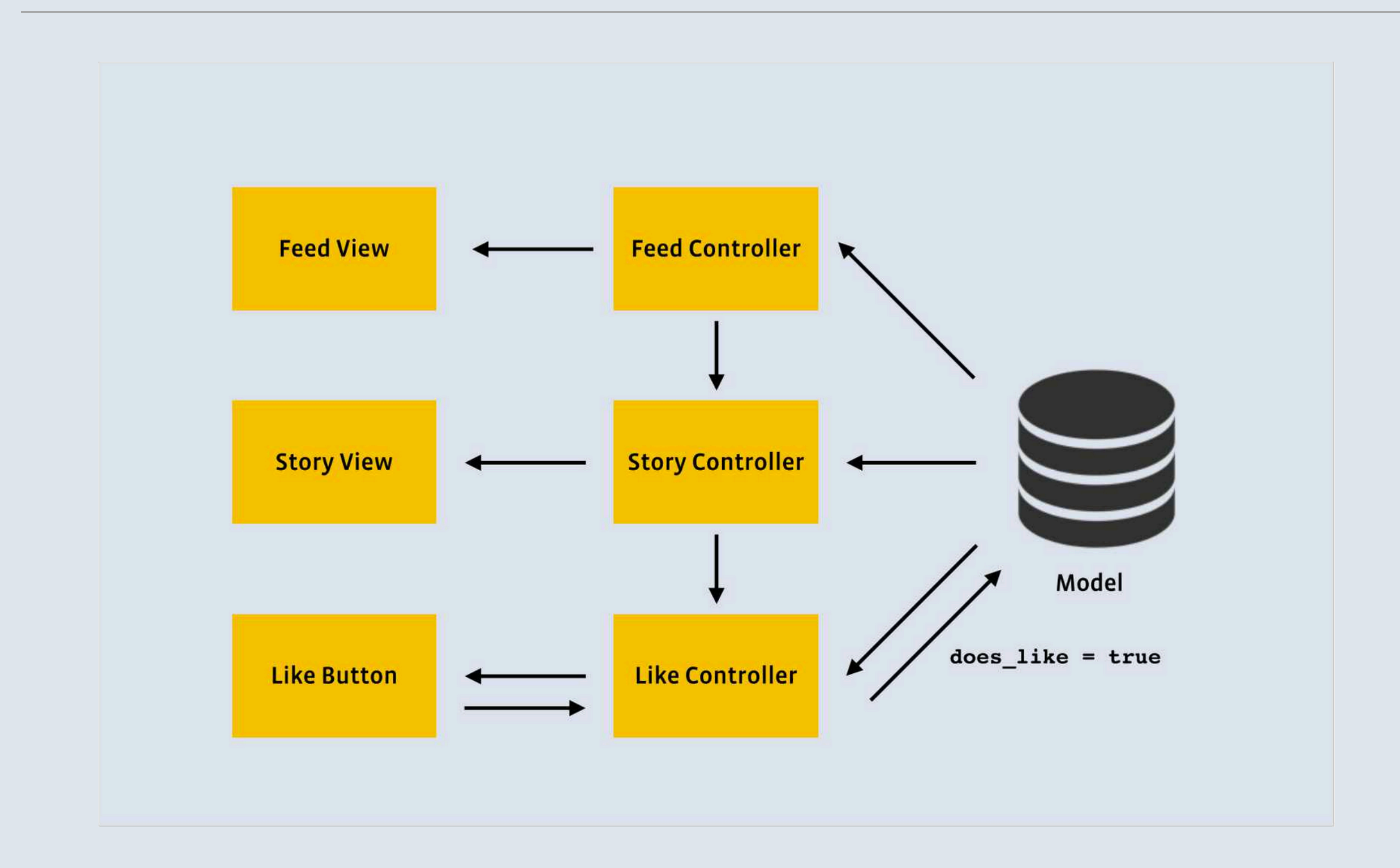

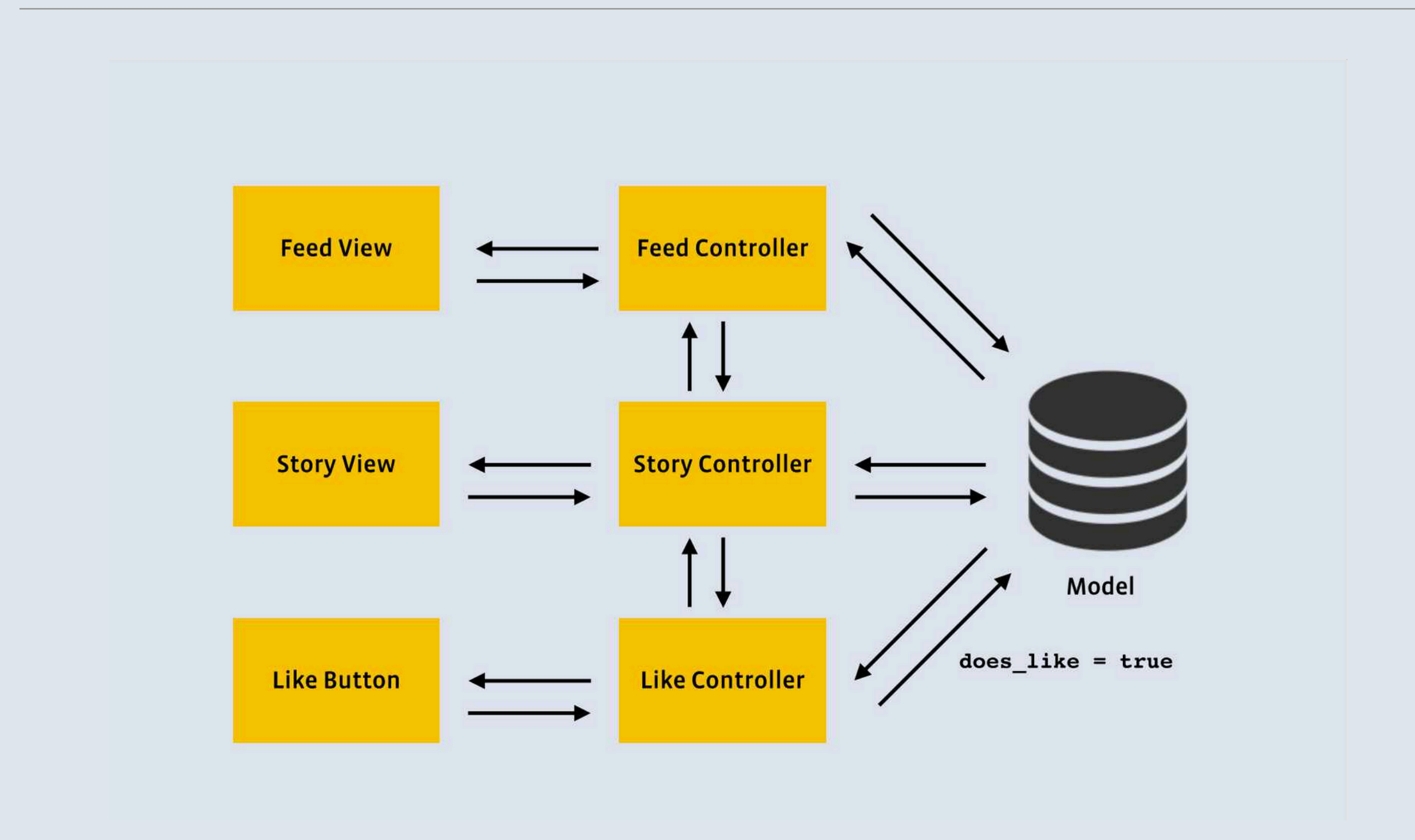

# MVVM (ou MVP)

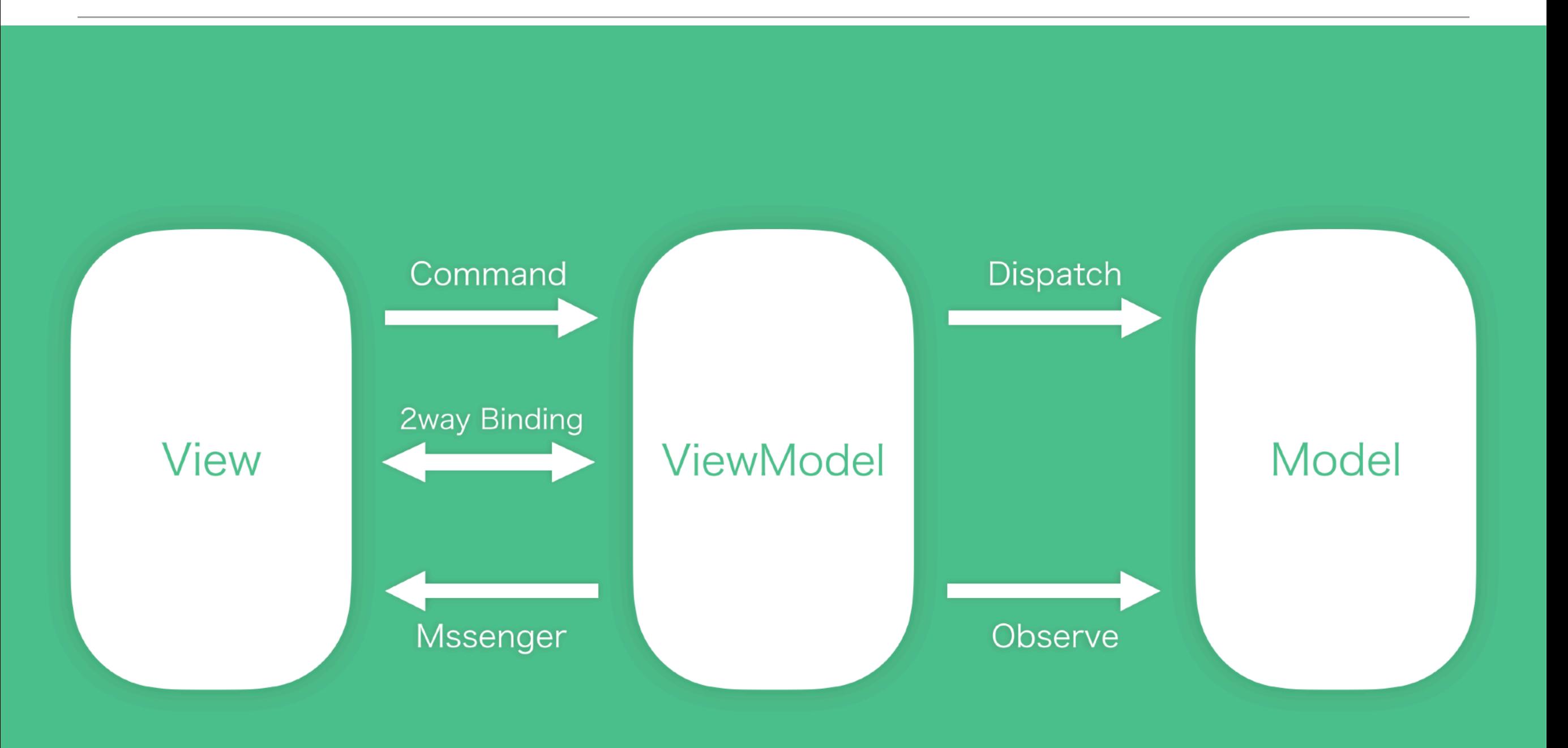

# MVVM avec Vue

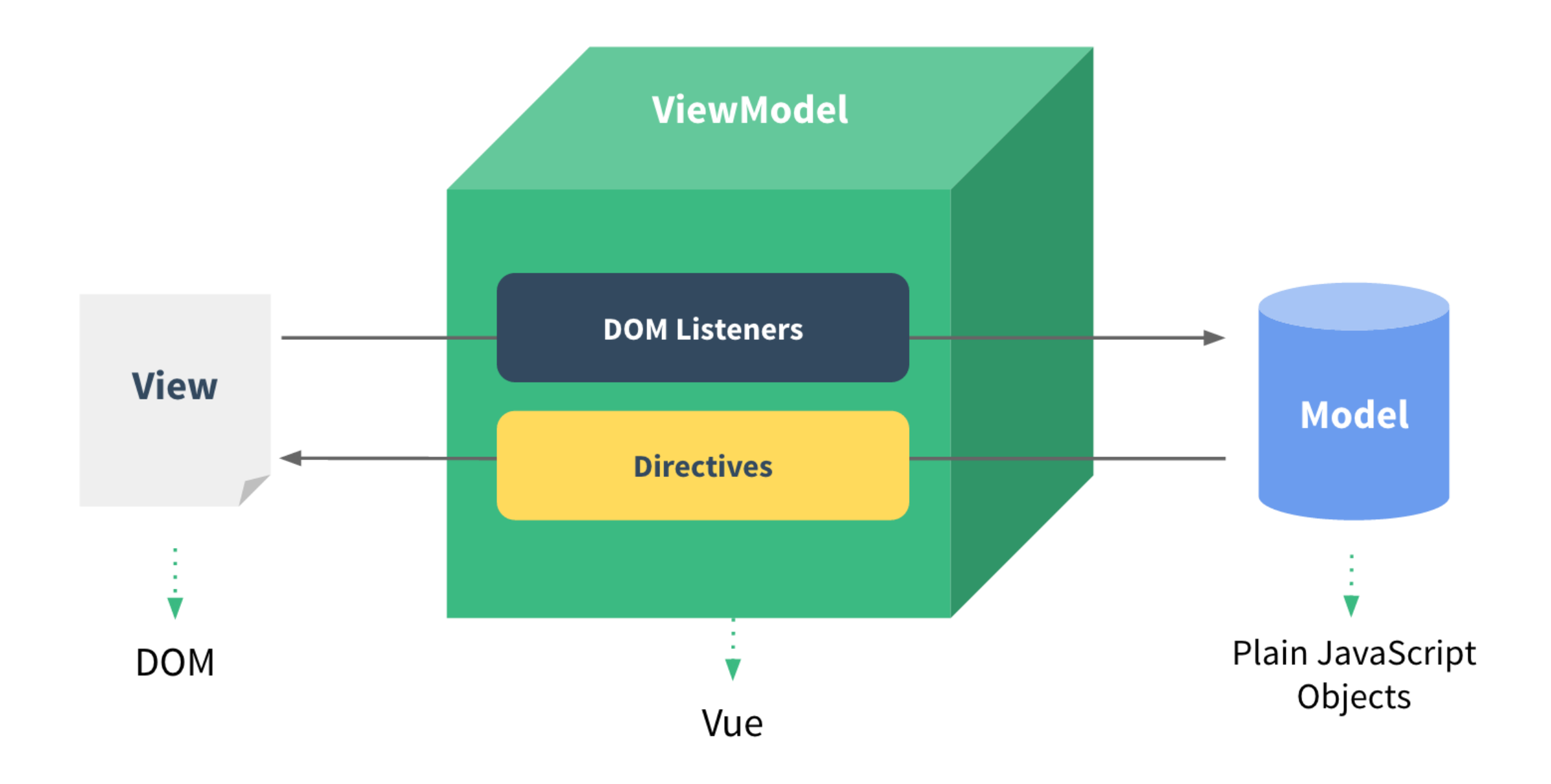

# En pratique avec Vue

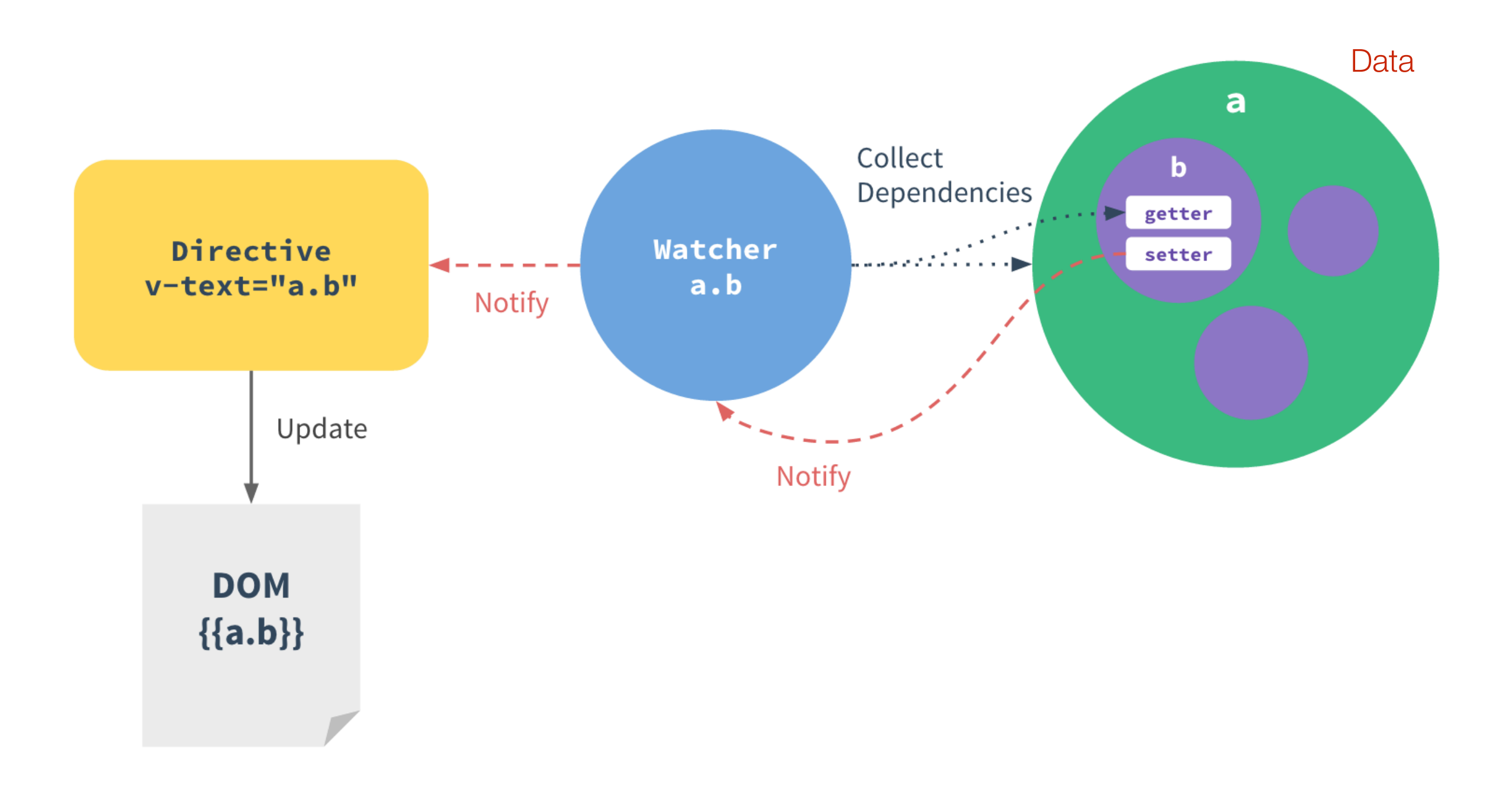

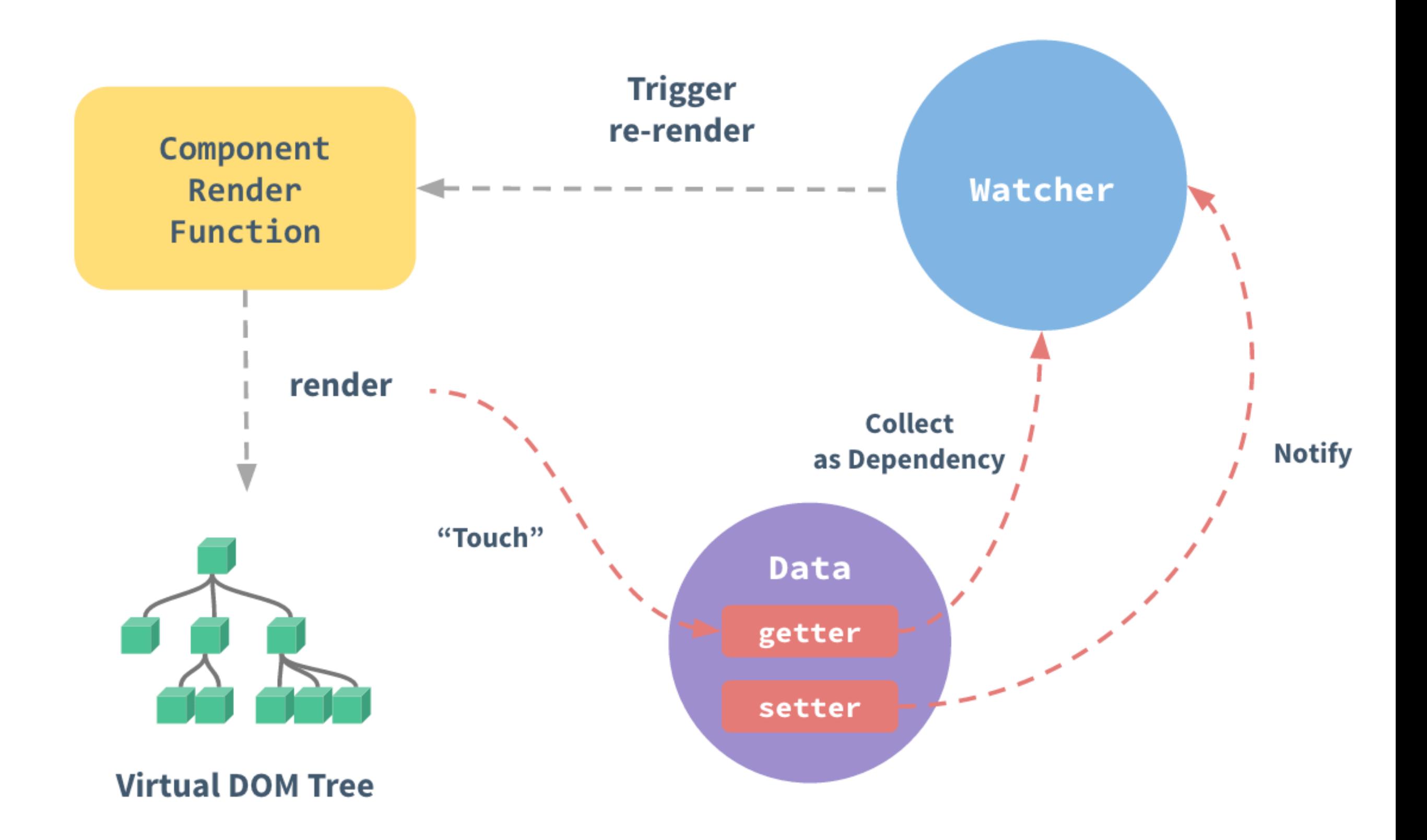

# Un DOM Virtuel

<https://teropa.info/blog/2015/03/02/change-and-its-detection-in-javascript-frameworks.html>

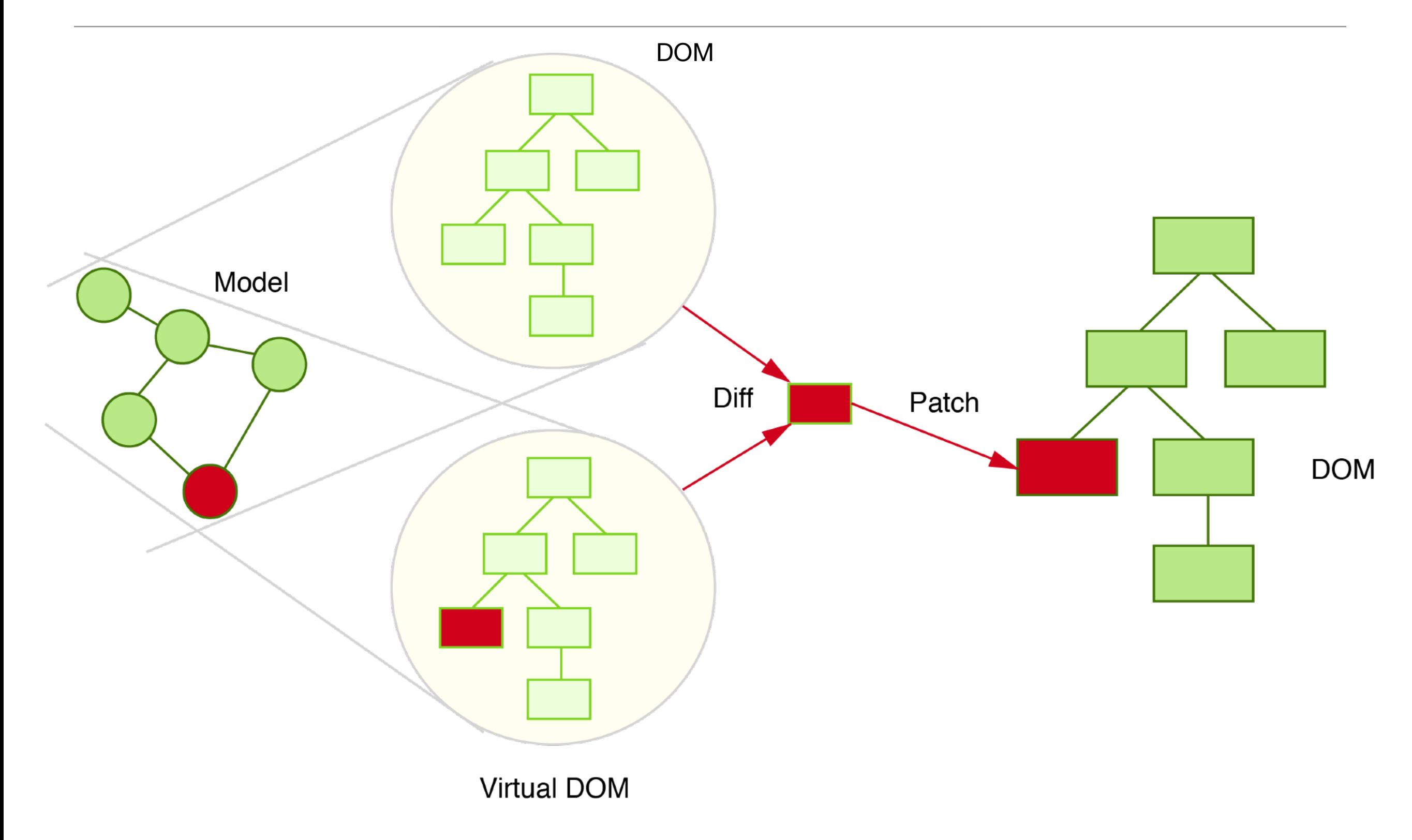

## Les bibliothèques Javascript

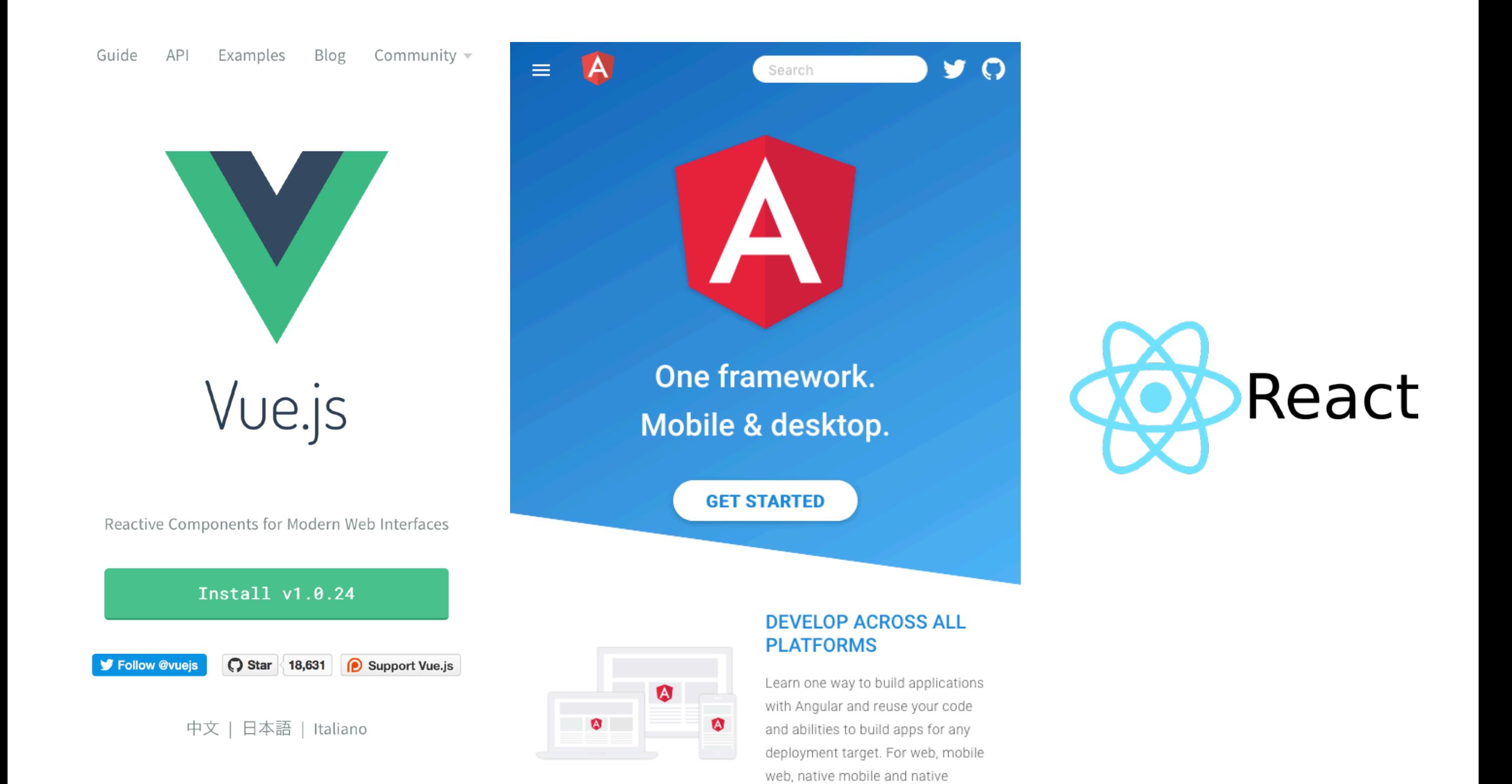

desktop.

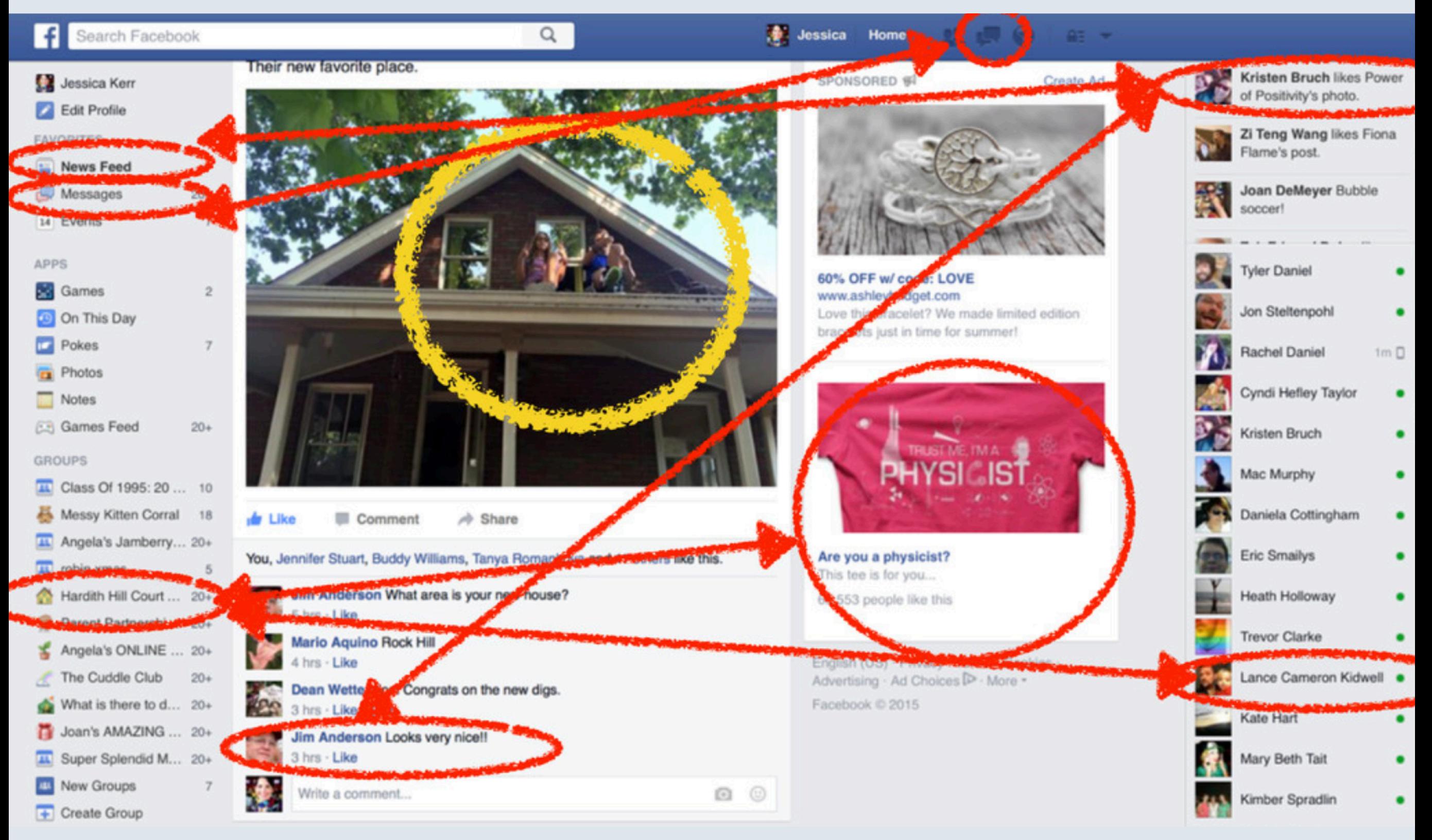

Aurélien Tabard - Université Claude Bernard Lyon 1

# Problèmes

- 1. La vue gère son état "en interne" -> elle est mutable mais influe sur le modèle quand même.
- 2. Un changement implique une cascade d'interdépendances
	- ‣ Lenteurs (re-dessins multiples) sur le thread principal
	- ‣Race conditions, à cause d'opérations atomique
	- ‣ Complexité et risque d'inter-blocage

## Plan

- ‣ Quoi et pourquoi la réactivé
- ‣ Quelles limites de MVC
- ‣Architecture Flux
- ‣Réactivité, Vue et Vuex
- ‣ Traitement réactif de flux

### Flux de données avec Vue

Deux approches au data-binding (lien entre données et vue):

‣ Two way data-binding

▶ One way data binding

Le flux de données est uni-directionnel, les enfants ne modifient pas les données qui sont contrôlées par leur parents. Mais les enfants peuvent demander au parent de se mettre à jour (et tout rafraichir depuis le modèle).

## L'architecture Flux

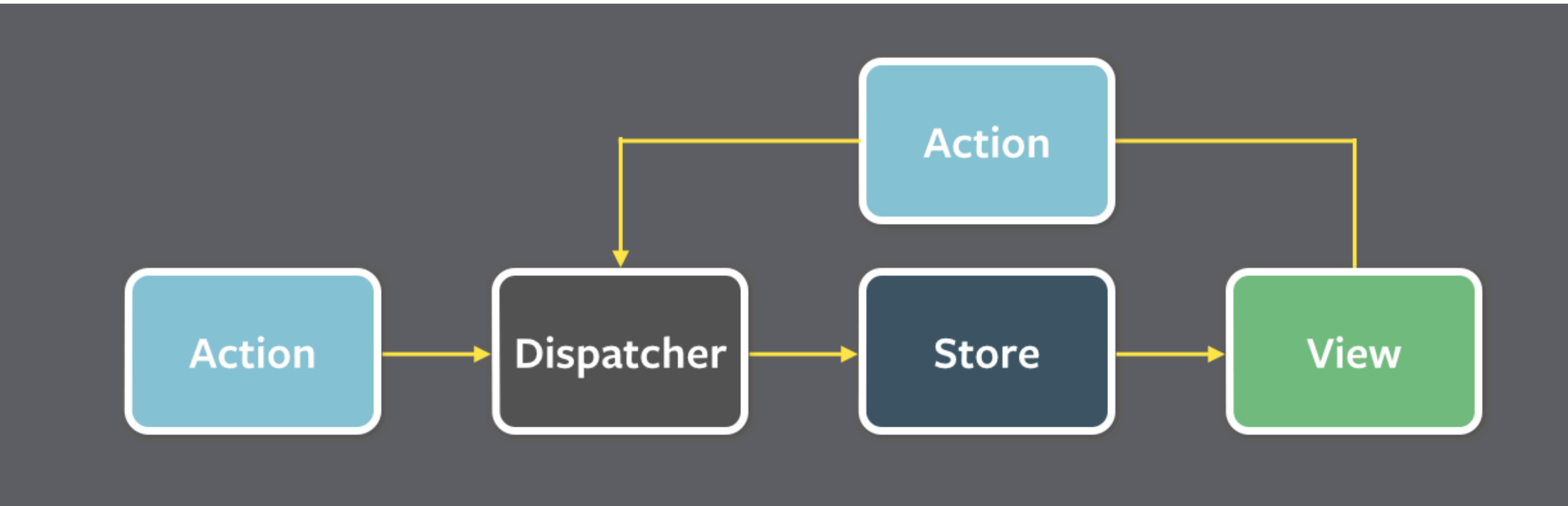

# Principe généraux de Flux

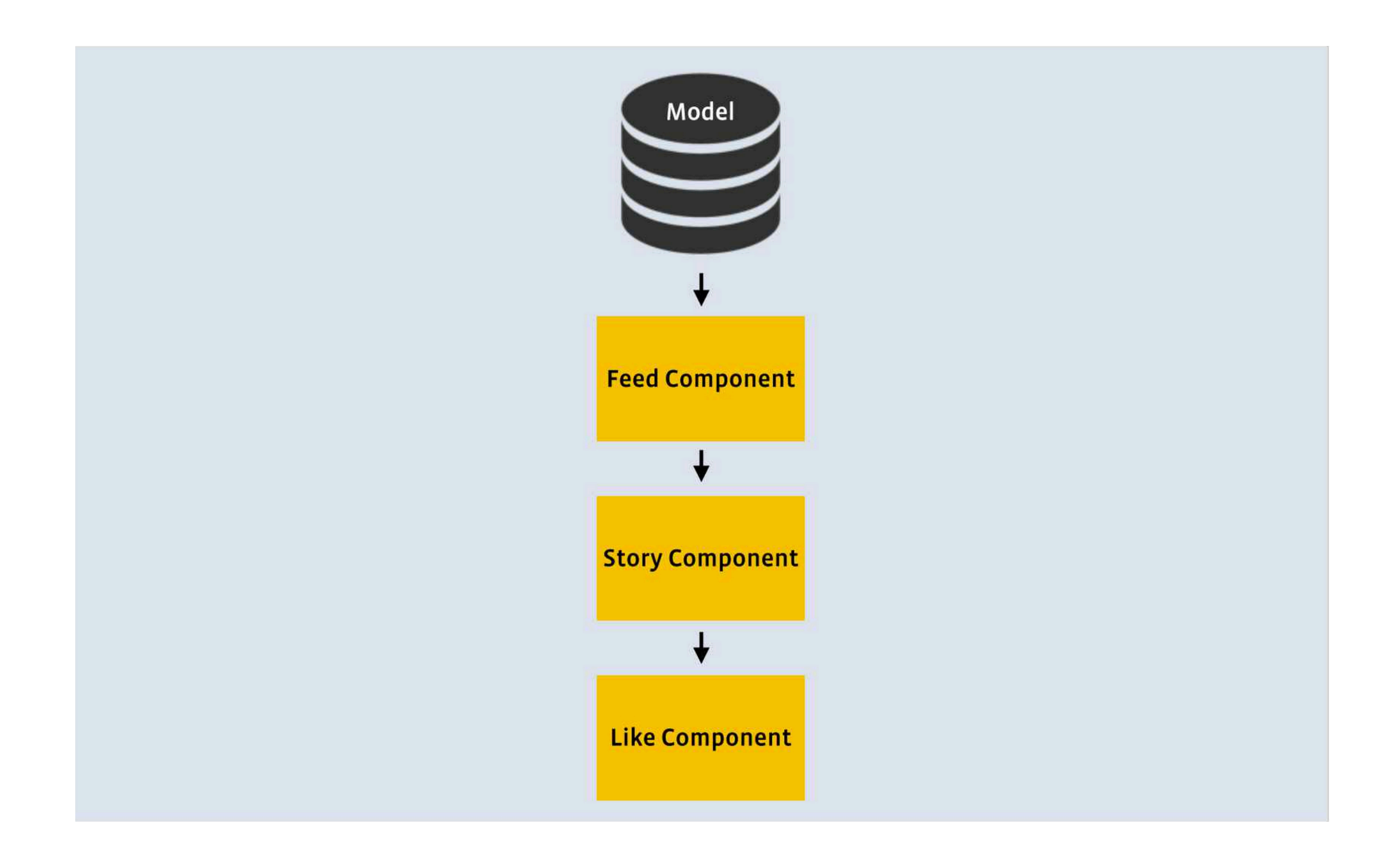

# On modifie le modèle directement

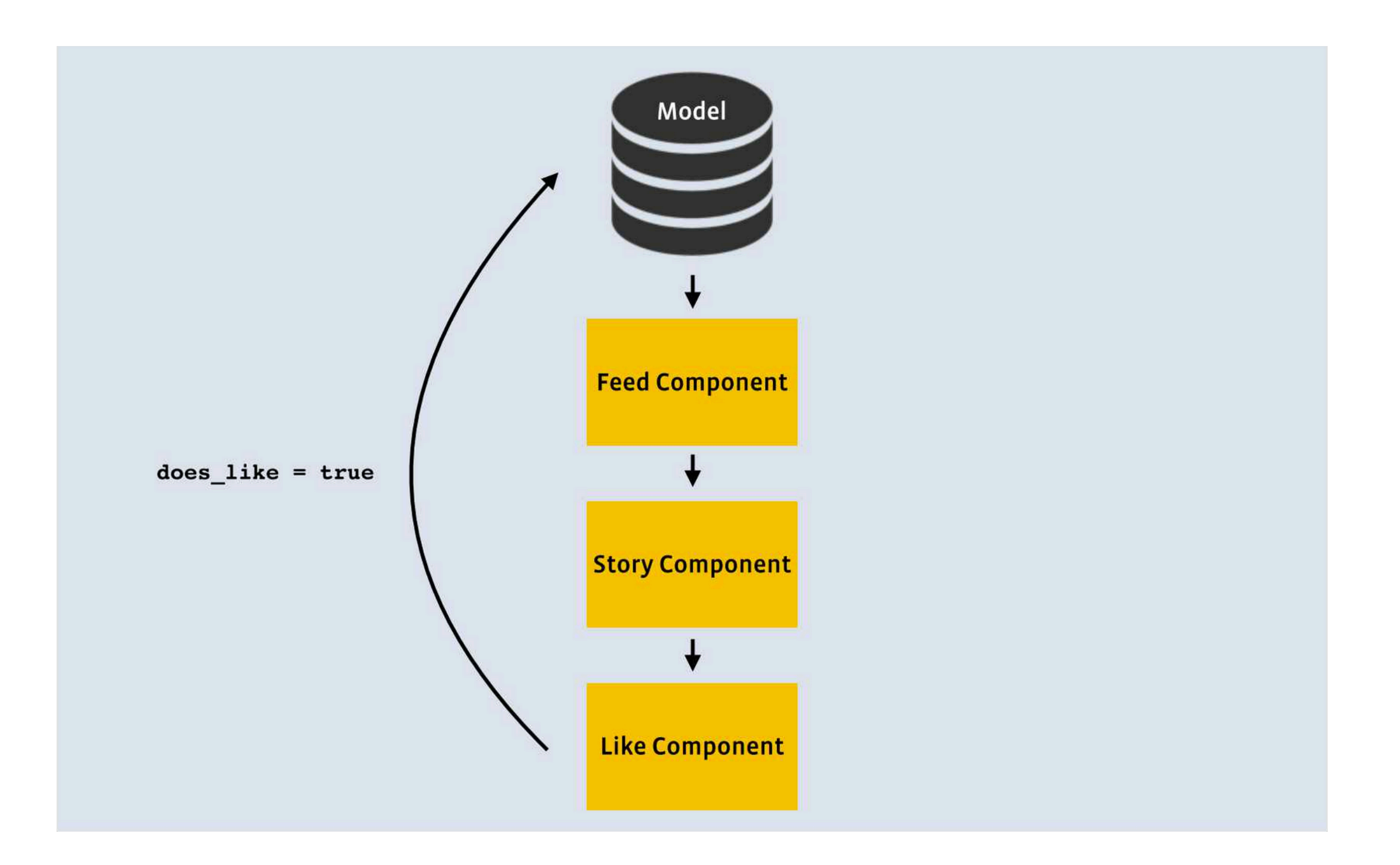

### Nouvel arbre de rendu

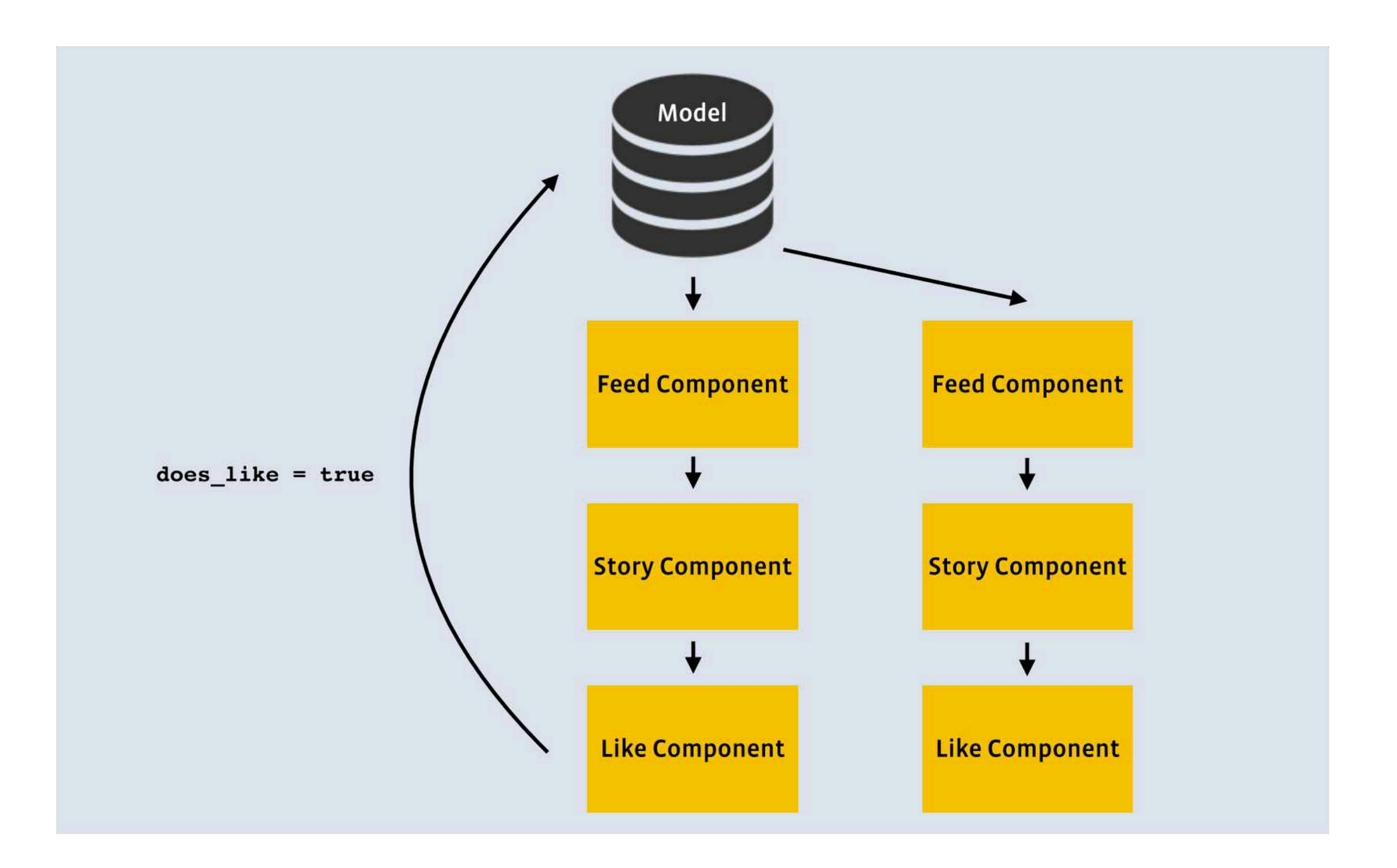

# Un concept important : l'immuabilité

Objet immuable (Immutable object)

- ‣ Objet dont l'état ne peut pas être modifié après sa création
- ‣ Opposé d'objet variable

Facilite la prog. purement fonctionnelle (pratique pour plein de choses, évite les effets de bords, facilite le undo)

Une seule source de "vérité"

#### Facilite le caching

Mais ce n'est pas forcément assez :<https://codewords.recurse.com/issues/six/immutability-is-not-enough>

# Modèle immuable

- ‣ Les objets restent immuables
- ‣ On ne modifie pas le modèle mais on effectue des opérations dessus
- ‣ Quand un changement arrive, un nouvel arbre est créé depuis le haut
- ‣ Les "stores" de haut niveau reçoivent des mise à jour (updates) de façon asynchrone

# Deux façons de gérer les données

- ‣Données qui changent (mutable) : on utilise un état (data)
- ‣Données qui ne changent pas (immutable) : on utilise des propriétés (props)

‣ On essaie de minimiser les données qui changent quitte à refaire des calculs

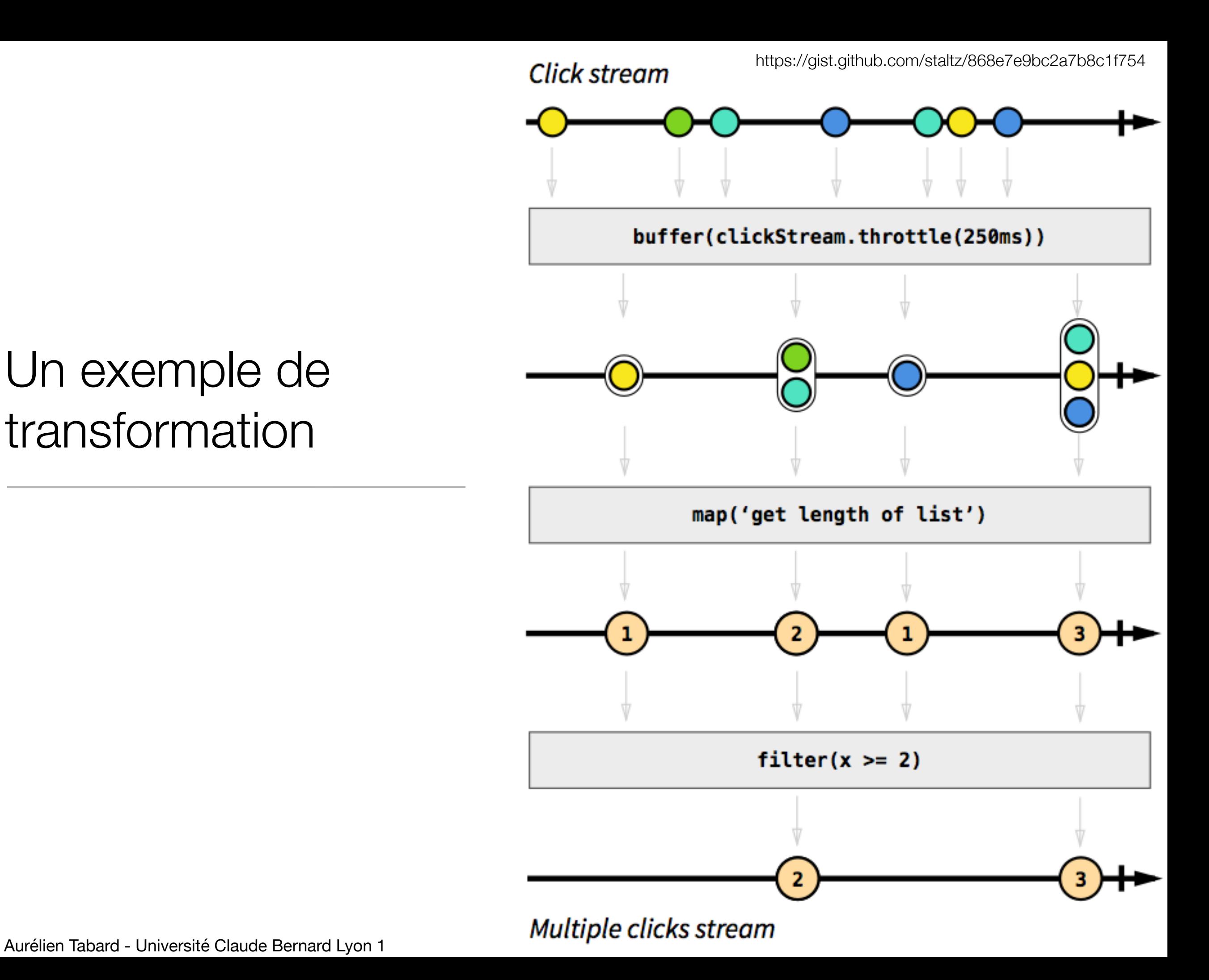

#### Un exemple de transformation

## Plan

- ‣ Quoi et pourquoi la réactivé
- ‣ Quelles limites de MVC
- ▶ Architecture Flux
- ‣ Réactivité, Vue et Vuex
- ‣ Traitement réactif de flux

# Vuex : gestion d'états

*One-way data flow*

**State** (état), source de "vérité" pour l'application

**View** (vue), représentation de l'état (mapping déclaratif)

**Actions**, changements de l'état en réaction à des entrées de l'utilisateur au niveau de la vue (ou d'autres inputs)

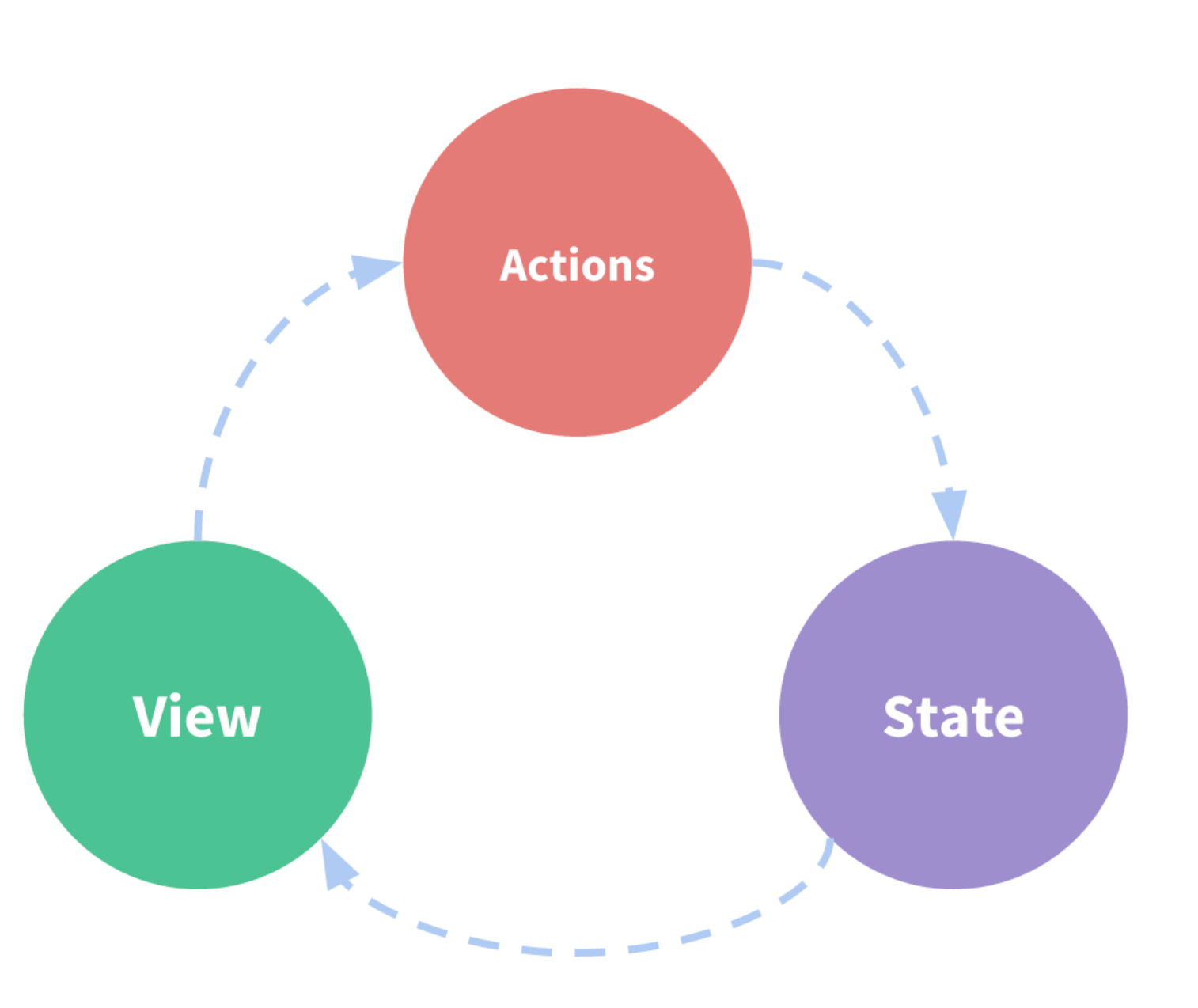

#### Vue et v-model

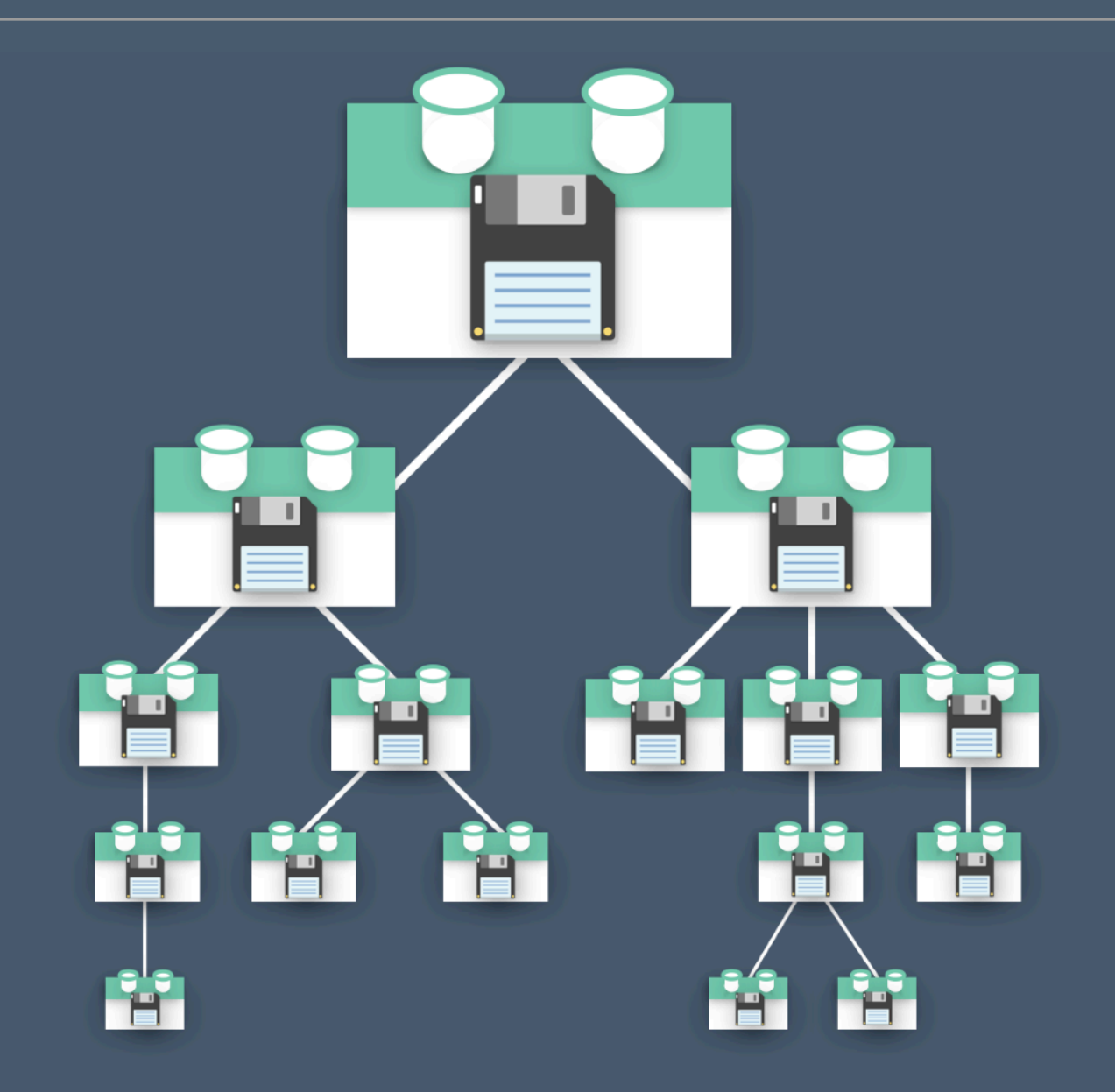

‣Un état géré dans chaque composant

Aurélien Tabard - Université Claude Bernard Lyon 1

# Problèmes

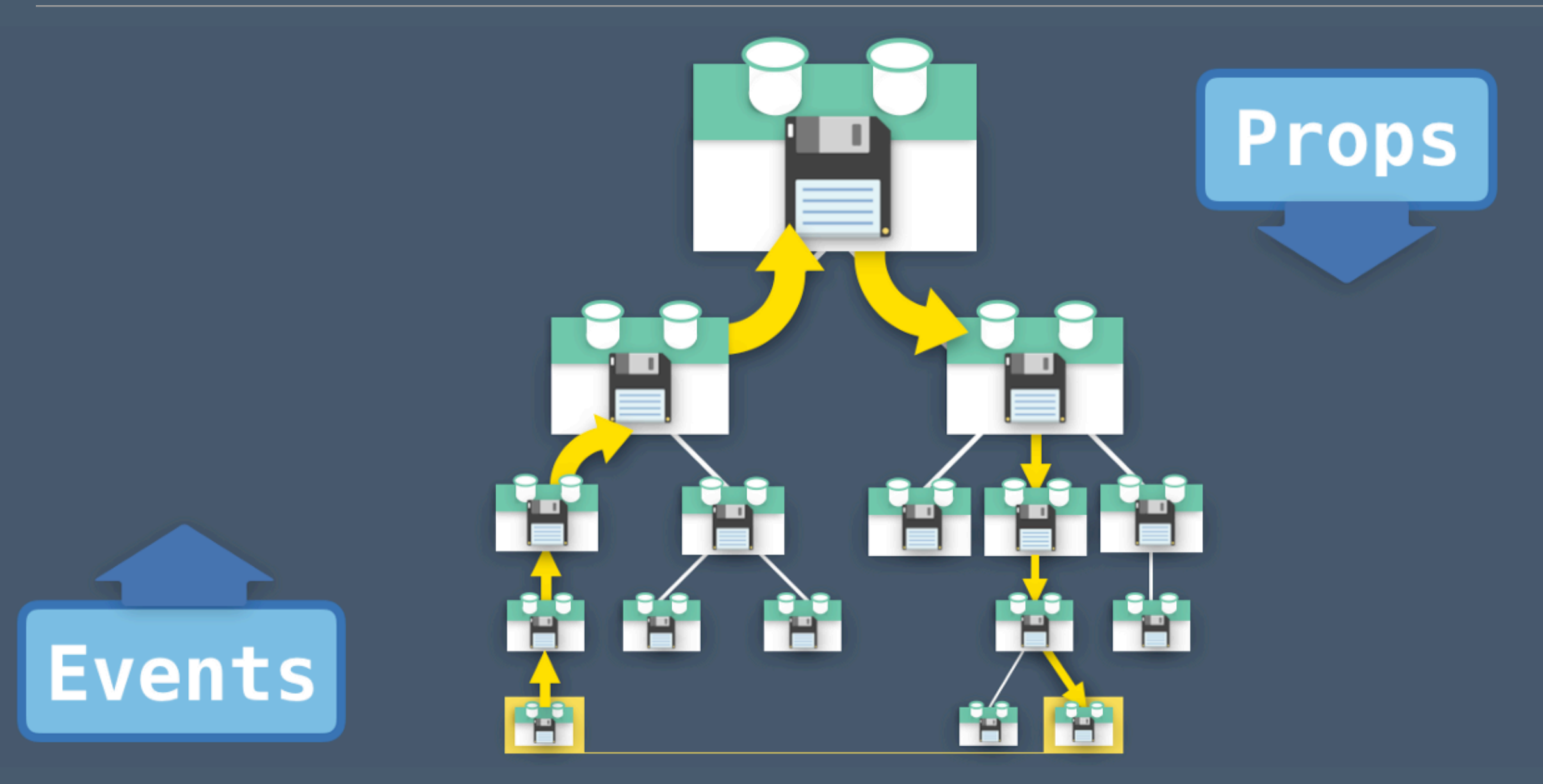

‣Plusieurs vues dépendent du même bout d'état

‣Plusieurs actions de différentes vues vont changer (mutate) un même bout d'état

Aurélien Tabard - Université Claude Bernard Lyon 1

# Solution: VueX

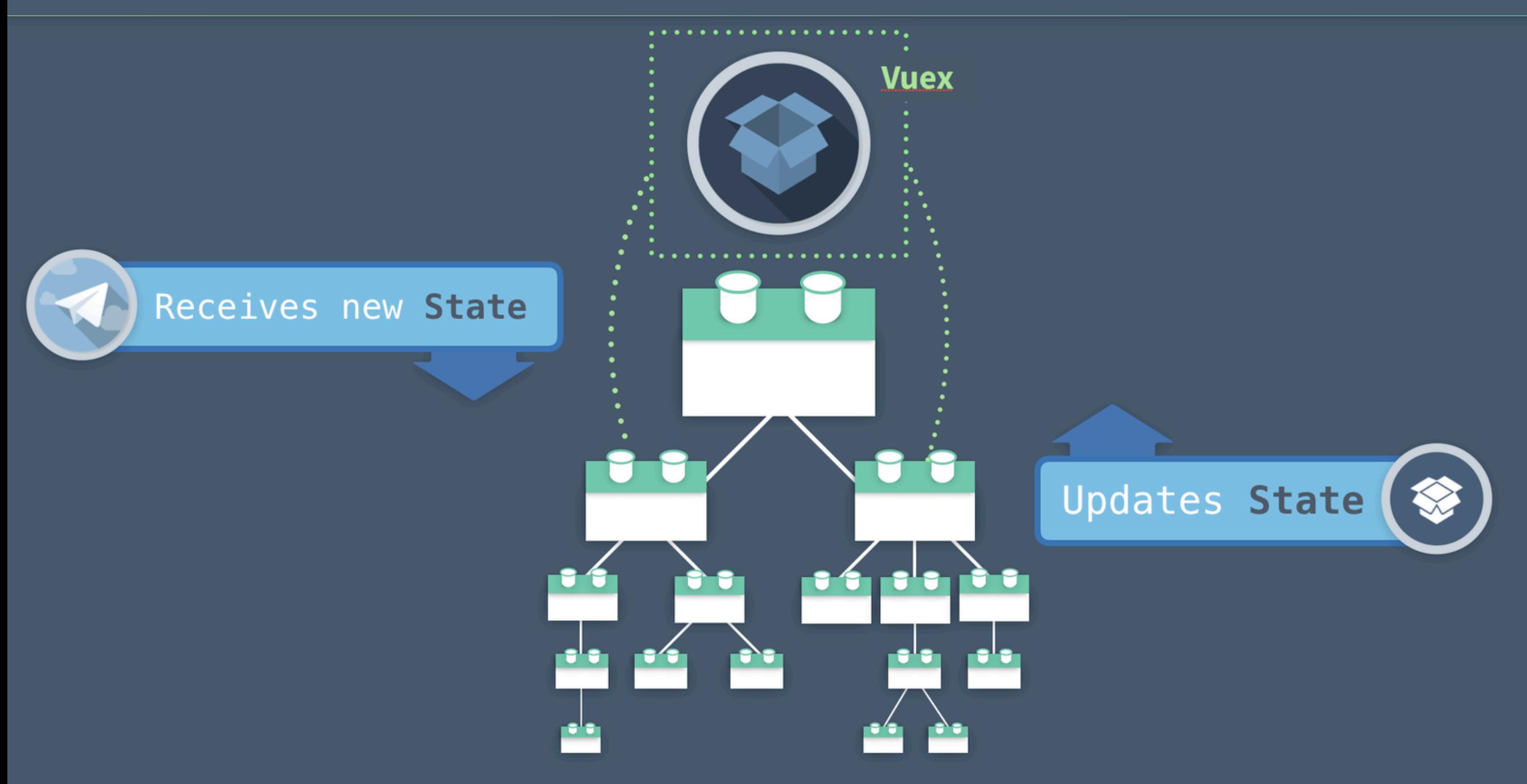

‣ l'état devient un gros singleton partagé par tous les composants

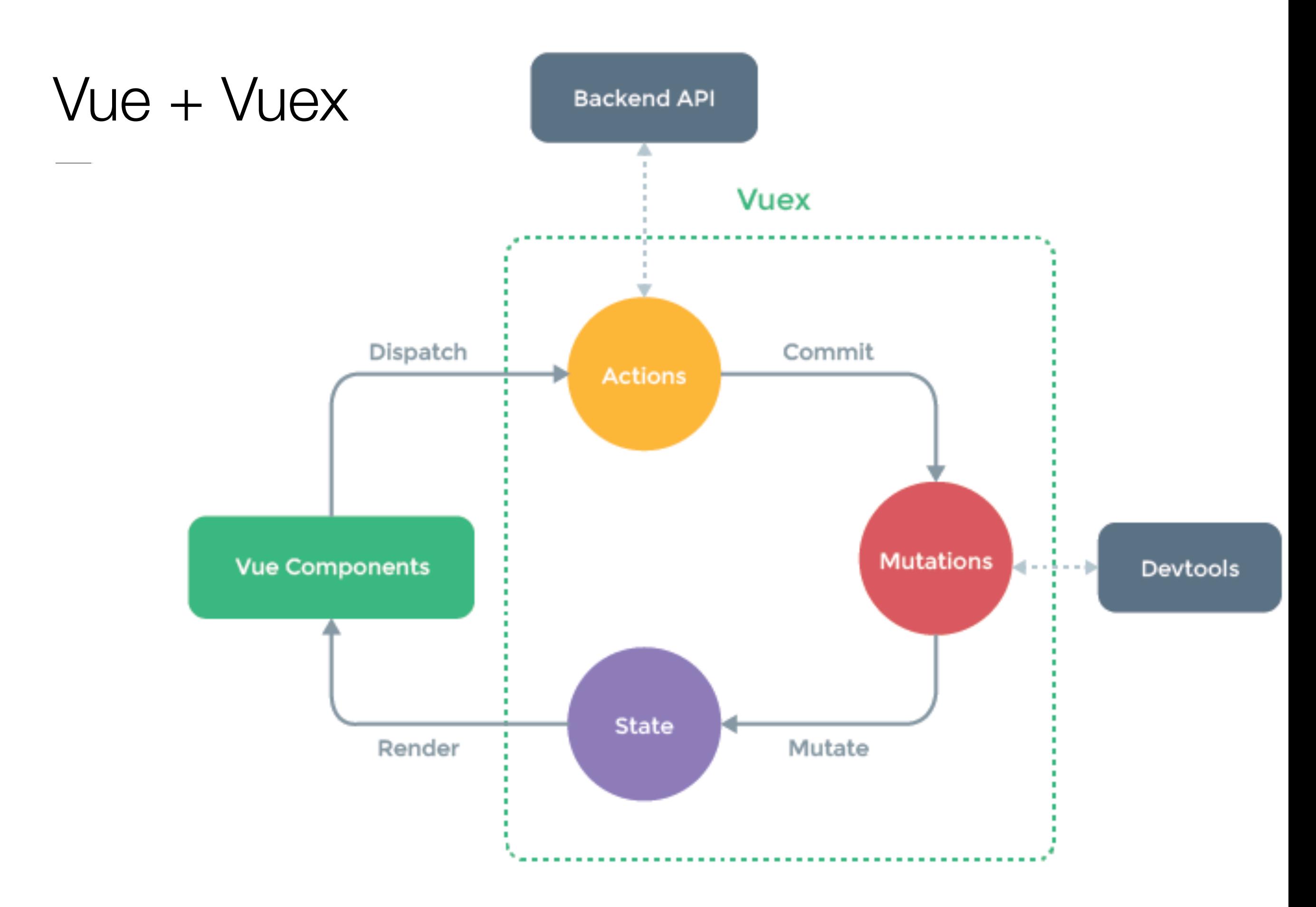

## Cas concret

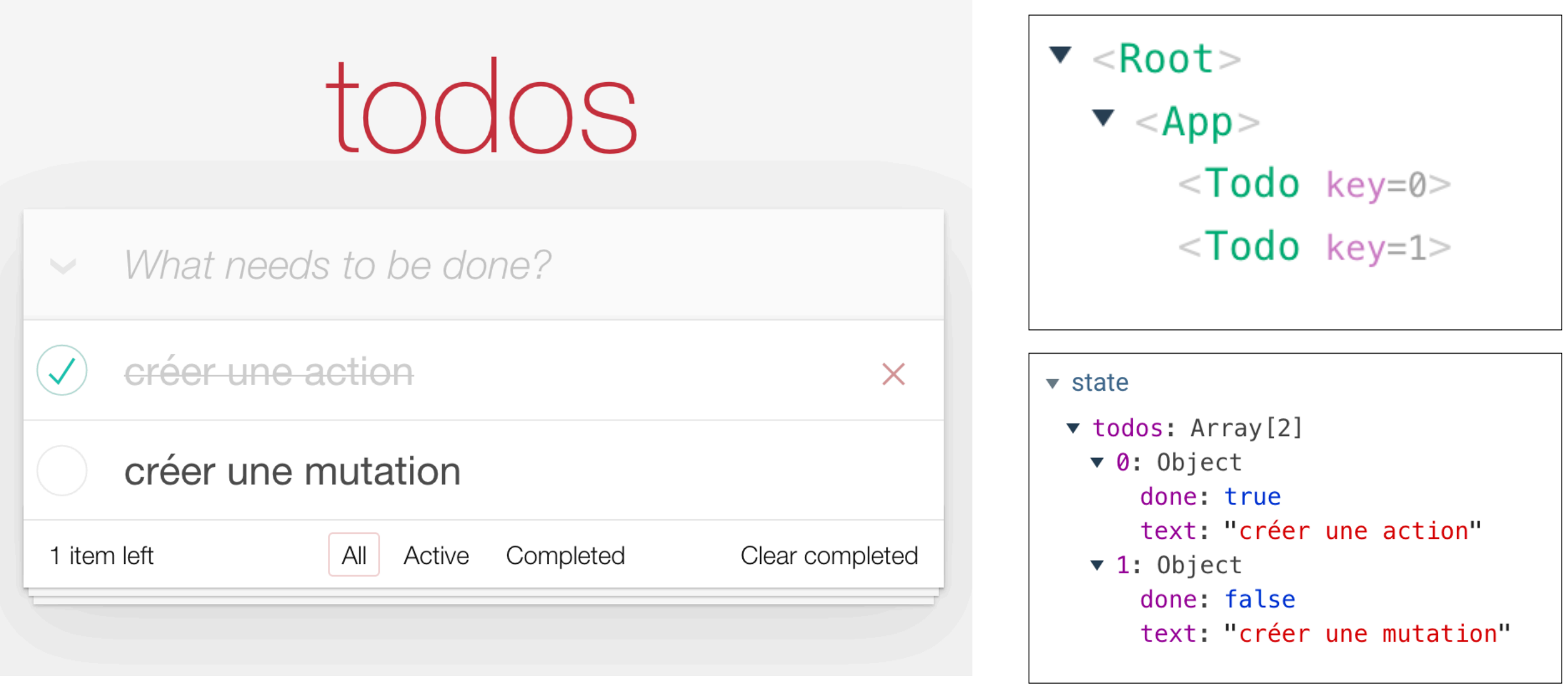

# Structure de projet

```
index.html
  ├── main.js 
   api
     │ └── ... # abstractions for making API requests 
   components
       App.vue
│ └── ... 
   store
     - index.js # where we assemble modules and export the store
      actions.js # root actions
      - mutations.js # root mutations
      - modules
├── cart.js # cart module
Louis and products.js the products module
```
# Créer son store (vue2+vuex3)

<https://vuex.vuejs.org/fr/guide/>

```
// app.js 
import Vue from 'vue'
import store from './store'
import App from './components/
App.vue'
```

```
new Vue({
  store, // inject store to all
children
   el: '#app',
  render: h \Rightarrow h(App)})
```

```
// store.js
import Vue from 'vue'
import Vuex from 'vuex'
import mutations from './mutations'
import actions from './actions'
```

```
Vue.use(Vuex)
```

```
export default new Vuex.Store({
   state: {
     todos: […] // état initial
   },
   actions,
   mutations
})
```
<https://vuex.vuejs.org/guide/>

```
import { createApp } from 'vue'
import { createStore } from 'vuex'
// Create a new store instance.
const store = createStore({
   state () {
     return {
       todos: […]
     }
   },
   actions,
   mutations,
})
const app = createApp({ /* your root component */ })
app.use(store)
```
#### Les actions

```
export default {
   addTodo ({ commit }, text) {
     commit('addTodo', {
       text,
       done: false
     })
   },
   removeTodo ({ commit }, todo) {
     commit('removeTodo', todo)
   },
   toggleTodo ({ commit }, todo) {
     commit('editTodo', 
             {todo, done: !todo.done}
 )
   },
   editTodo ({ commit }, { todo, value }){
     commit('editTodo', 
             {todo, text: value }
 )
   },
```

```
 toggleAll ({ state, commit }, done) {
    state.todos.forEach((todo) => {
       commit('editTodo', { todo, done })
     })
   },
   clearCompleted ({ state, commit }) {
    state.todos.filter(todo => todo.done)
       .forEach(todo \Rightarrow {
         commit('removeTodo', todo)
       })
   }
}
```
#### Les mutations

```
export const mutations = \{ addTodo(state, todo) {
    state.todos.push(todo);
   },
   removeTodo(state, todo) {
    state.todos.splice(state.todos.indexOf(todo), 1);
   },
  editTodo(state, \{ todo, text = todo.text, done = todo.done \}) \{const index = state.todos.indexOf(todo);
    state.todos.splice(index, 1, {
       ...todo,
       text,
       done,
     });
   },
};
```
# Lien entre le composant TodoItem et le store

```
<template>
   <li class="todo"
      :class="{ completed: todo.done, editing: 
editing }">
     <div class="view">
       <input class="toggle"
         type="checkbox"
          :checked="todo.done"
         @change="toggleTodo(todo)">
       <label v-text="todo.text" 
               @dblclick="editing = true">
       </label>
       <button class="destroy" 
                @click="removeTodo(todo)">
       </button>
    \langlediv> <input class="edit"
       v-show="editing"
       v-focus="editing"
       :value="todo.text"
       @keyup.enter="doneEdit"
       @keyup.esc="cancelEdit"
       @blur="doneEdit">
  \overline{\text{5/II}}</template>
```

```
import { mapActions } from 'vuex'
export default {
   name: 'Todo',
   props: ['todo'],
   data () {…},
   directives: {…},
   methods: {
     ...mapActions([
       'editTodo',
       'toggleTodo',
       'removeTodo'
     ]),
     doneEdit (e) {
       const value = e.target.value.trim()
      const \{ todo \} = this
       if (!value) {
         this.removeTodo(todo)
       } else if (this.editing) {
         this.editTodo({
            todo,
           value
         })
        this.editing = false }
     },
     cancelEdit (e) {…}
  }
}
```
# **Mutations**

- ‣ Les mutations Vuex ont un "type" et un "handler"
- ‣Pour déclencher un mutation handler, on appelle store.commit
- ‣ On utilise des constantes pour les types des mutations
- ‣ Les mutation handlers sont des fonctions **synchrones**

# Critiques des mutations

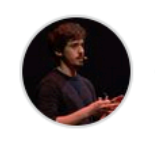

#### posva commented on 22 Jan 2020

Member  $(\cdot)$   $\cdots$ 

I think disallowing direct state modification is a rule that should be enforced at a linter level instead because runtime-wise this would only be a dev-only warning, so it would be slower during dev and require more code in the library

Being able to directly modify the state (or using patch) is intentional to lower the entry barrier and scale down. After many years using Vuex, most mutations were completely unnecessary as they were merely doing a single operation via an assignment  $($  =  $)$  or collection methods like push. They were always perceived as verbose, no matter the size of the project, adding to the final bundle size as well, and were useful only when grouping multiple modifications and some logic, usually in larger projects. In Pinia, you are still able to have these groups by using actions but you get to choose if you need them or not, being able to start simple, and scale up when necessary.

So I want to make people realise mutations is an unnecessary concept thanks to actions and that the cost of mutations and its verbosity is not enough to justify the possibility of organisation it brings. On top of that, one of the main aspects of mutations was devtools: being able to go back and forward. In Pinia, all modifications are still tracked so doing direct state modification still allows you to keep things organised despite it wasn't taught that way with Vuex

 $(\cup)$  $\approx 26$ 

#### ‣ Création de Pinia (Vuex5)

‣ Critique similaire côté Redux (React) -> création de redux-toolkit

# Vuex4 vs. Pinia

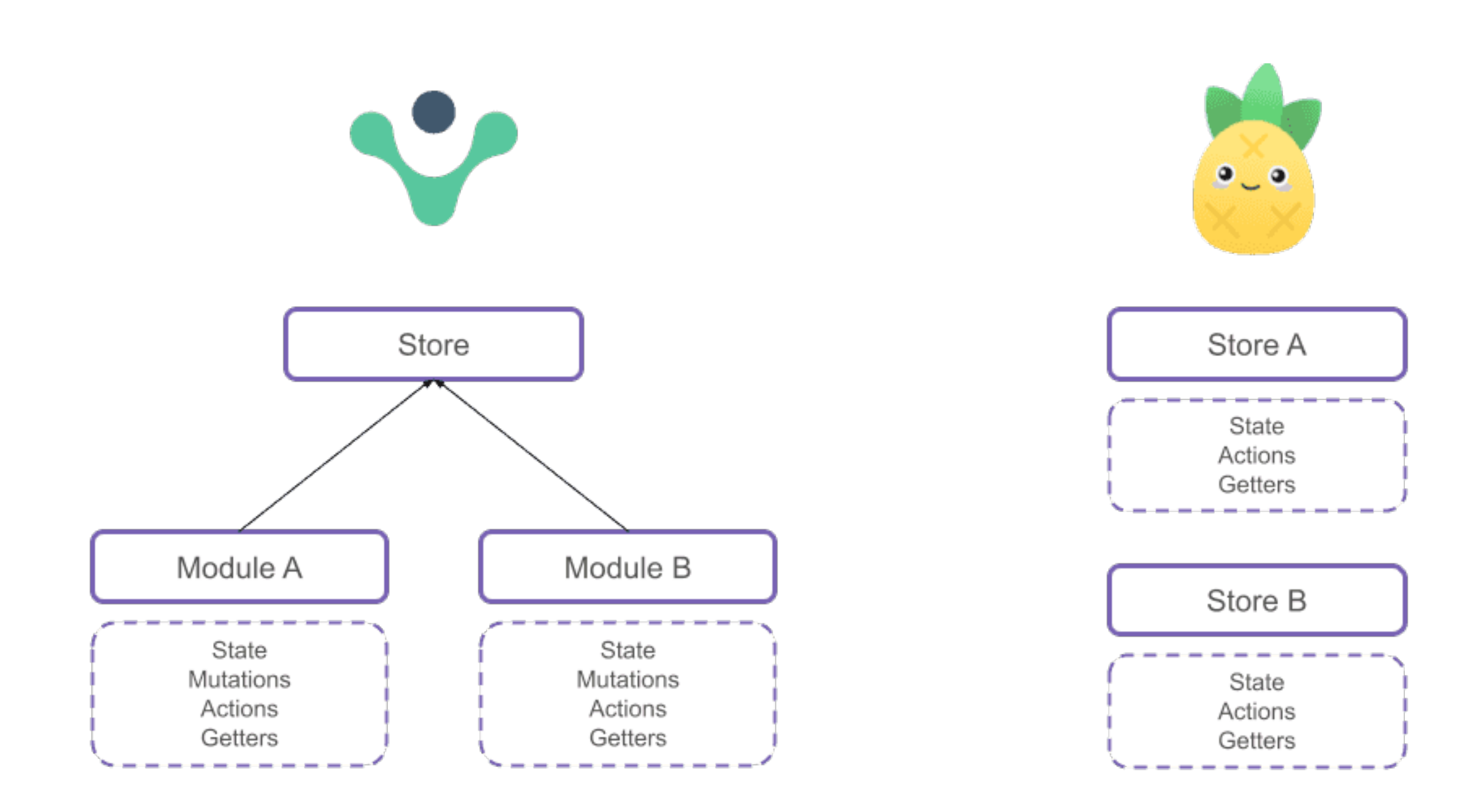

# On oublie les mutations

#### **Is CounterStore.js** import { createStore } from 'vuex' const CounterStore = createStore({ state $() \{$ return { count: 0 Ъ, actions: { increment(context) { context.commit('incrementCount') Ъ, mutations: { incrementCount(state) { state.count++

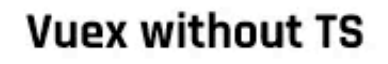

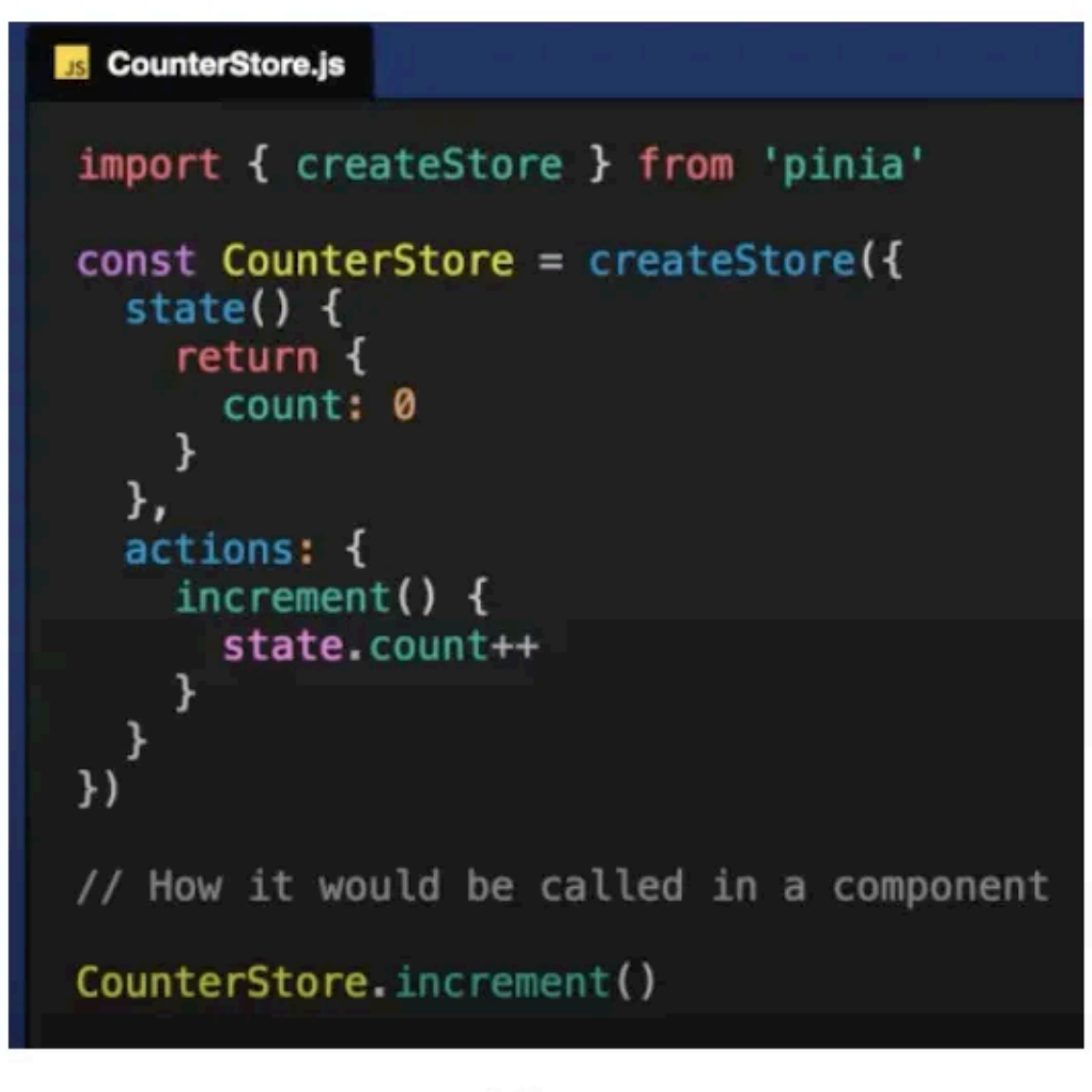

Pinia

# Qui utilise Vue ?

<https://about.gitlab.com/2016/10/20/why-we-chose-vue/>

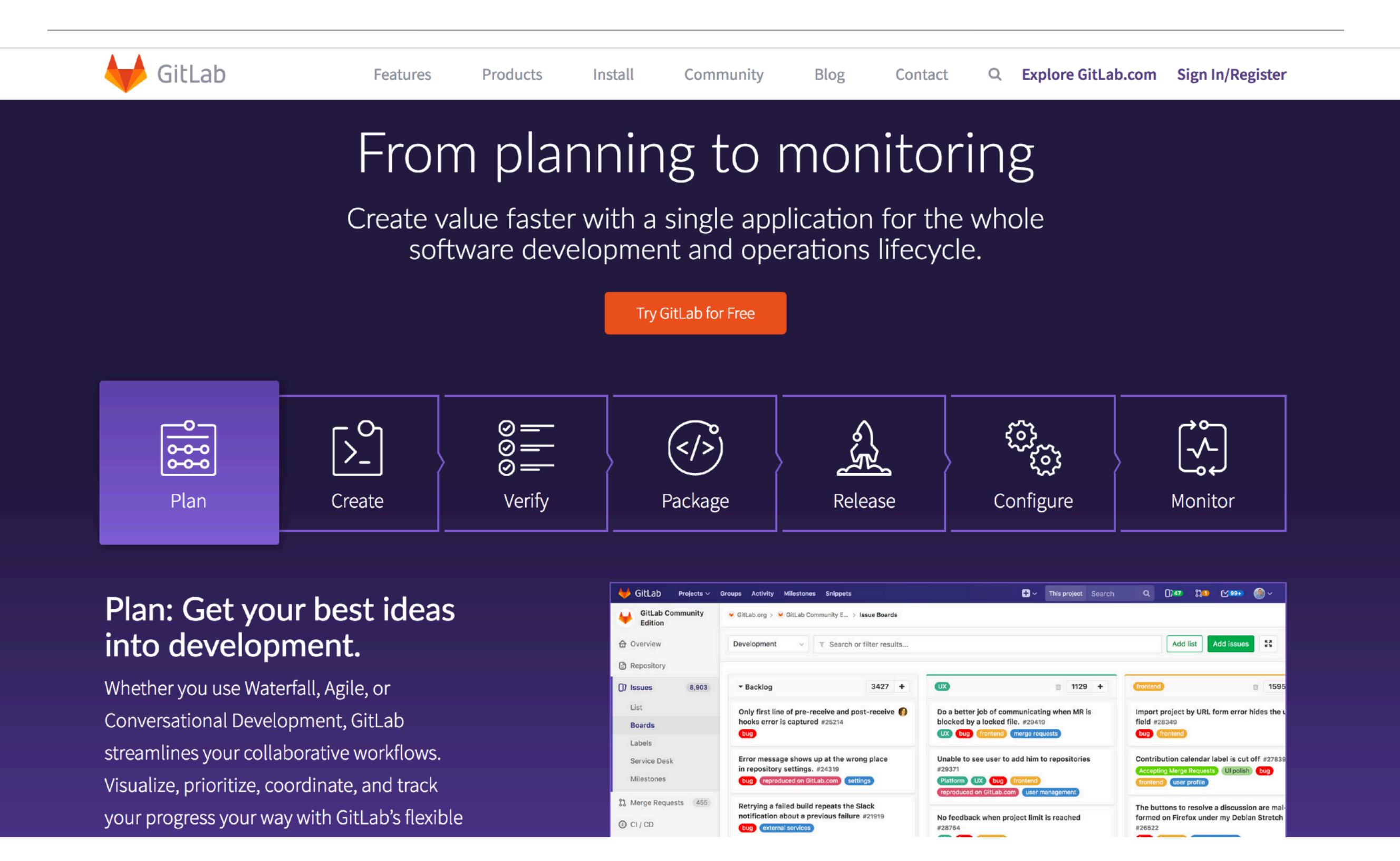

#### Au-delà des applications : Substrats et instruments d'interaction

Beyond Applications: Interaction Substrates and Instruments

#### MICHEL BEAUDOUIN-LAFON, Université Paris-Saclay, CNRS, Inria

Laboratoire Interdisciplinaire des Sciences du Numérique (LISN), France

This paper introduces a new interaction model based on the concepts of interaction substrate for organizing digital information and interaction instruments for manipulating these substrates. This approach makes the concept of application unnecessary. Instead, it leads to flexible and extensible environments in which users can combine content at will and choose the tools they need to manipulate it. We present STRATIFY, a proof-of-concept implementation that combines a data-reactive approach to specify relationships among digital objects with a functional-reactive approach to handle interaction. This combination enables the creation of rich information substrates that can be freely inspected and modified, as well as interaction instruments that are decoupled from the objects they interact with, making it possible to use instruments with objects they were not designed for. We illustrate the flexibility of the approach with several examples and present directions for future work.

#### <https://hal-pasteur.archives-ouvertes.fr/LISN-EX-SITU/hal-04014963v1>

## Plan

- ‣ Quoi et pourquoi la réactivé
- ‣ Quelles limites de MVC
- ▶ Architecture Flux
- ‣Réactivité, Vue et Vuex
- ‣ Traitement réactif de flux

# Les principes de base

- ‣Responsive,
- ‣Résilient,
- ‣ Élastique,
- ‣ Orienté message

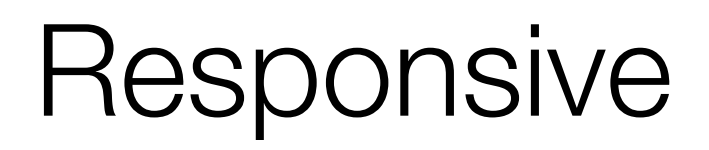

- ‣Réponse en temps voulu, si possible
- ‣ Temps de réponses rapides et fiables (limites hautes)

# Résilient

- ‣Résiste à l'échec
- ▶ Principes :

Réplication, conteneurs, isolement, délégation

‣ On fait en sorte qu'un échec n'impacte qu'un seul composant

# Élastique

Le système reste réactif en cas de variation de la charge de travail.

- ‣Pas de point central
- ‣Pas de goulot
- ‣Distribution des entrées entre composants

# Orienté message

- ‣Passage de messages asynchrones -> Couplage faible, isolation
- ‣Pas de blocage, les composants consomment les ressources quand ils peuvent

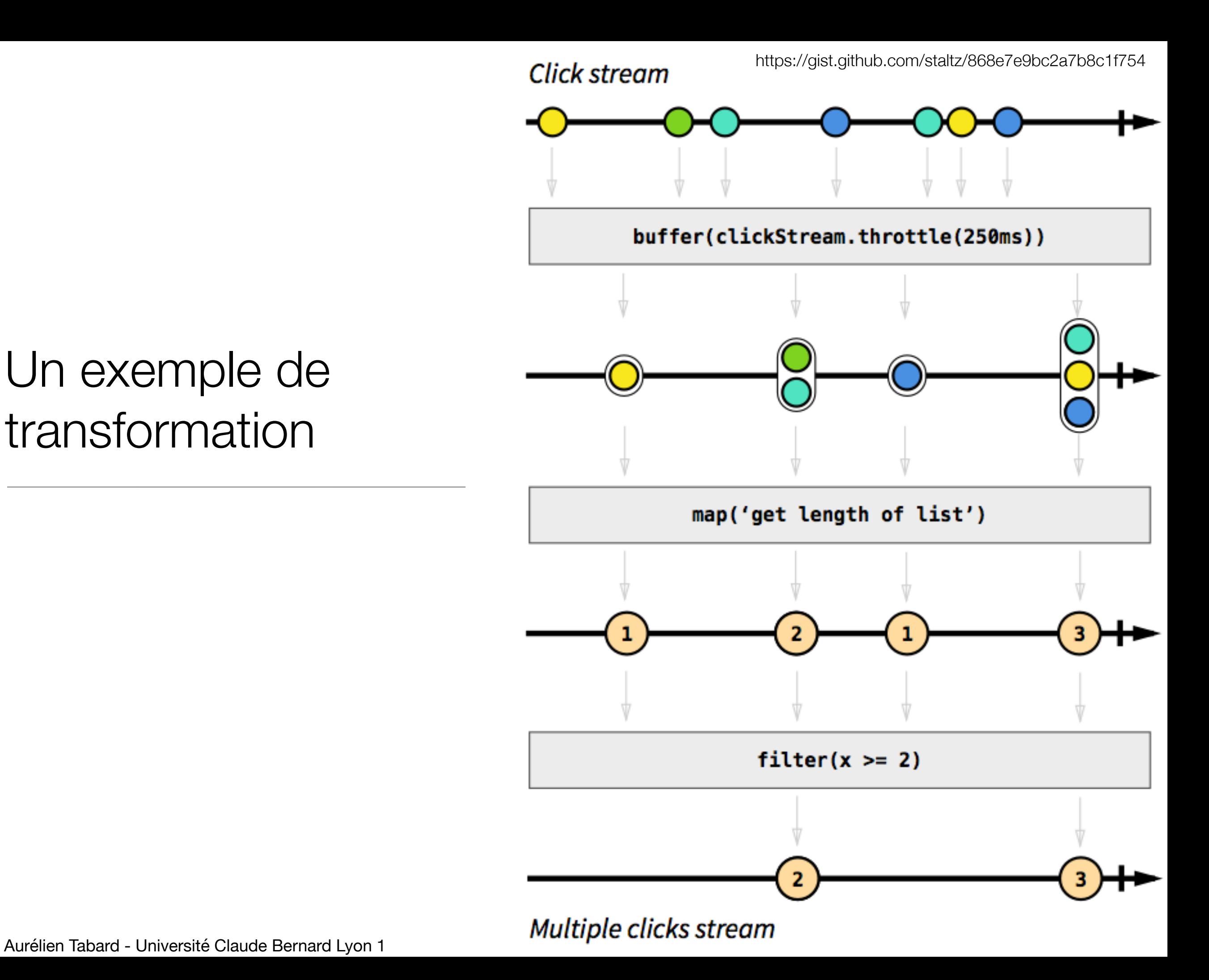

#### Un exemple de transformation

## Where

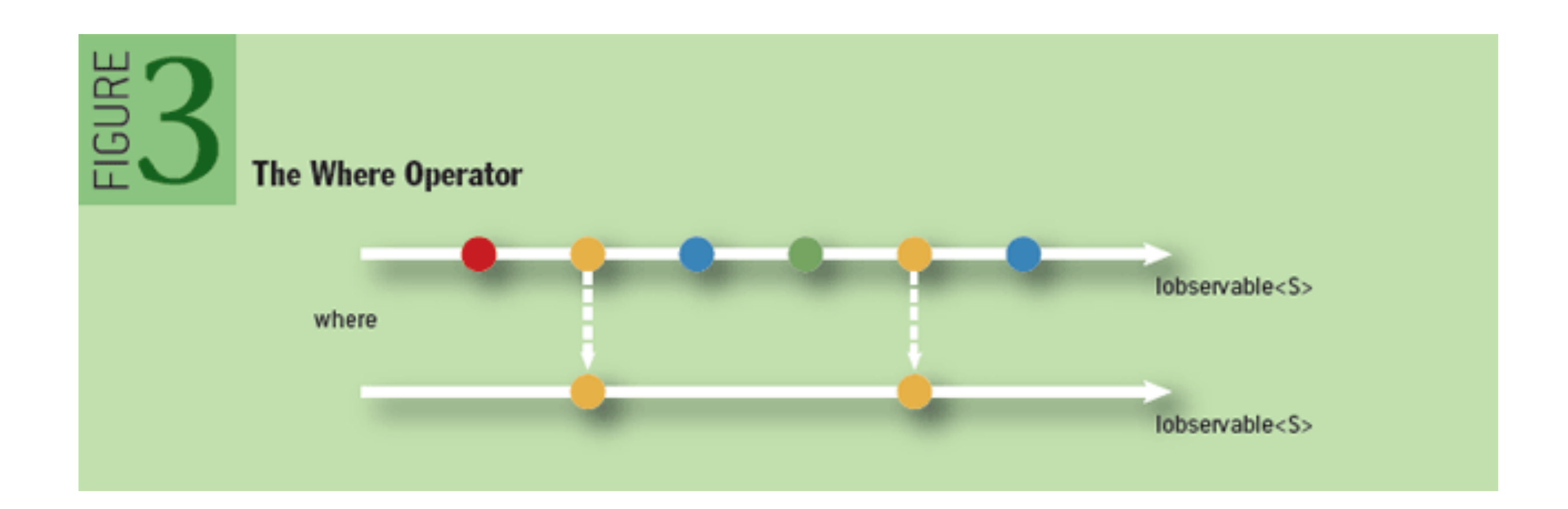

## Select

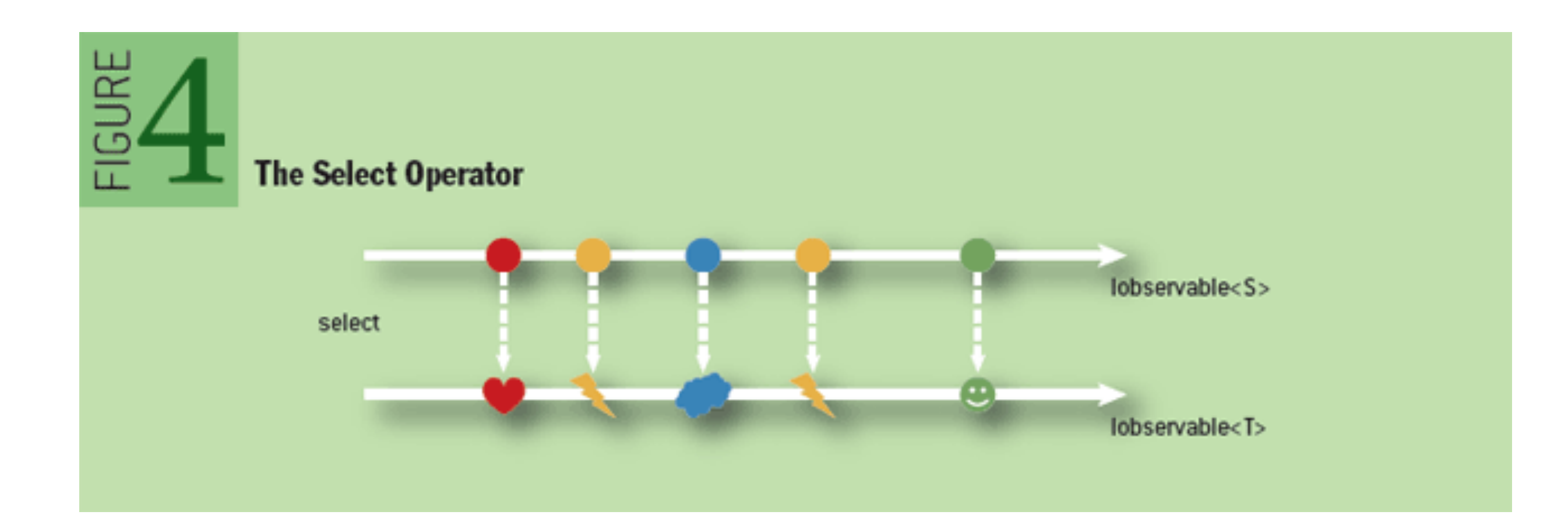

# SelectMany : plusieurs flux

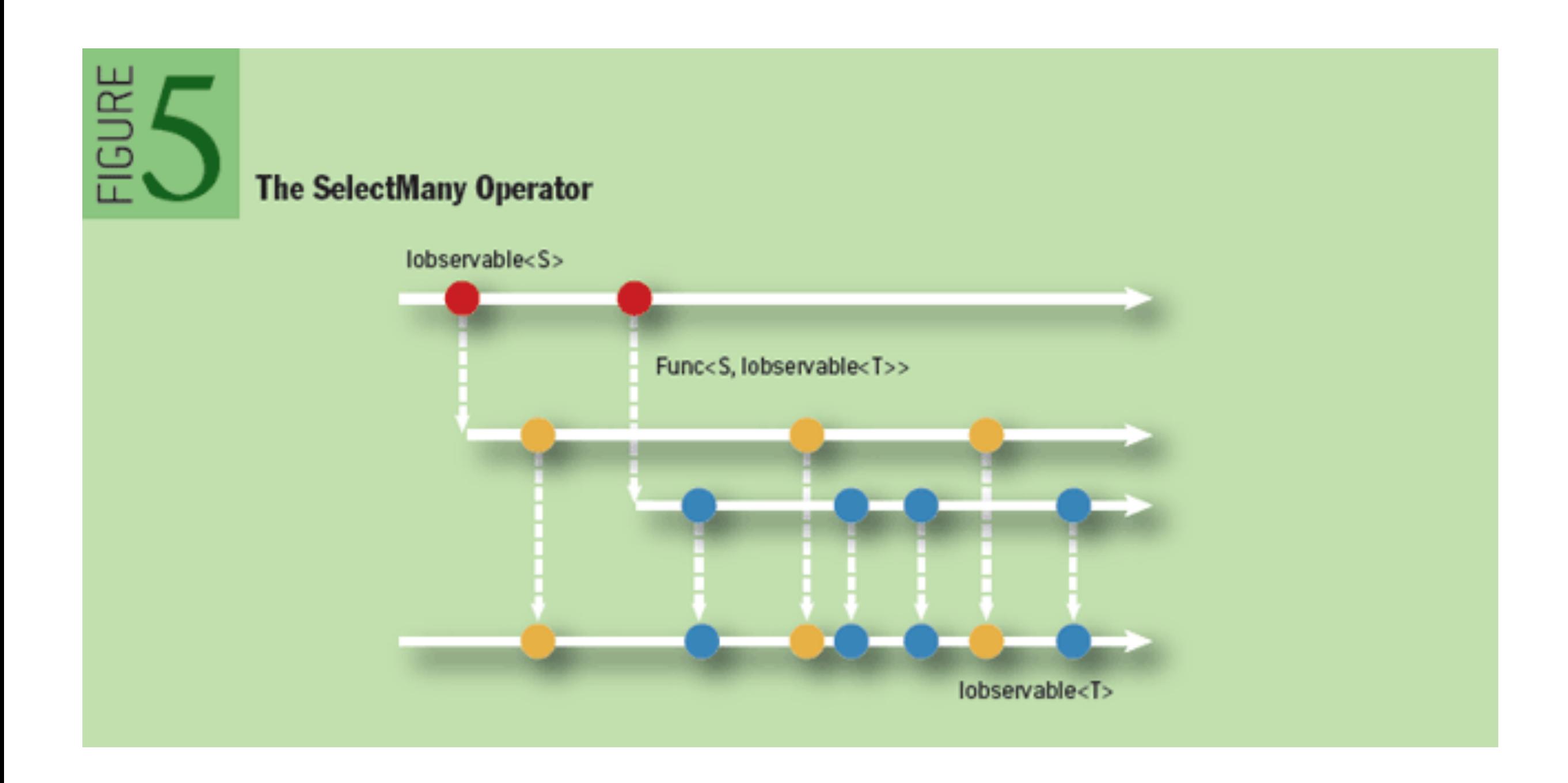

# Throttle

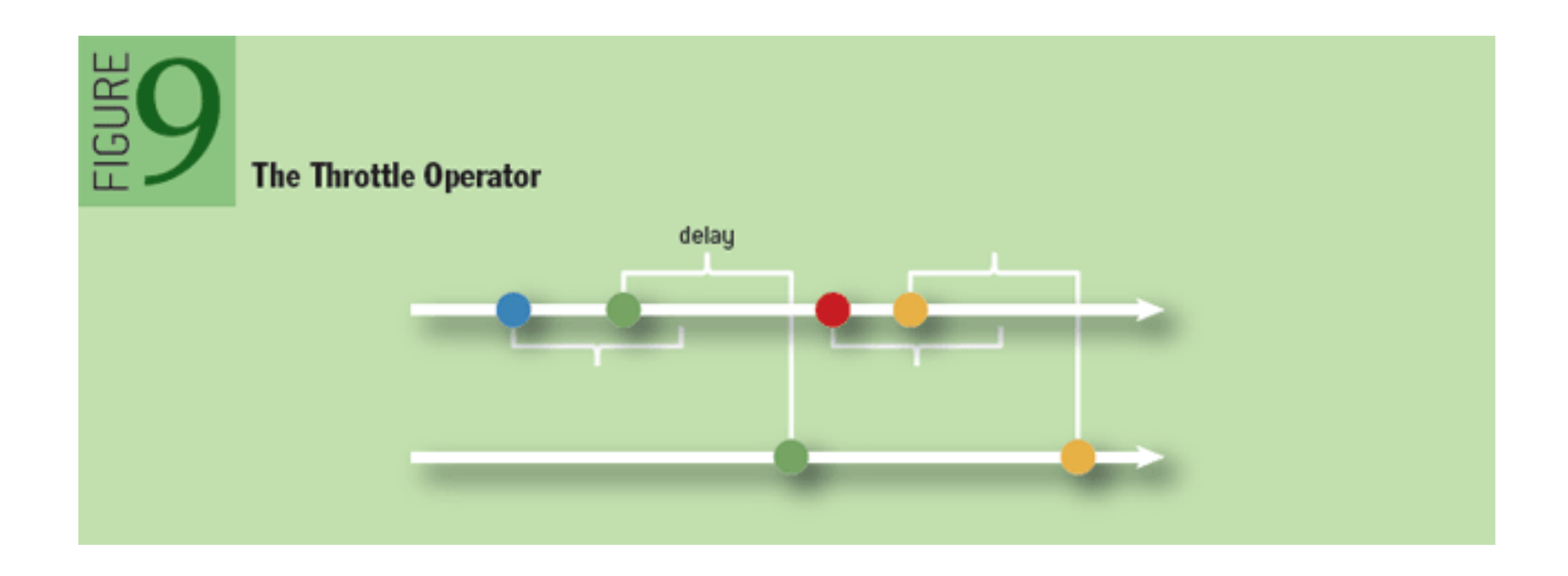